# **СОВЕРШЕНСТВОВАНИЕ МЕХАНИЗМОВ УЧАСТИЯ СЕМЬИ И ОБЩЕСТВЕННОСТИ В УПРАВЛЕНИИ РАЗВИТИЕМ СИСТЕМЫ ДОПОЛНИТЕЛЬНОГО ОБРАЗОВАНИЯ ДЕТЕЙ С ИСПОЛЬЗОВАНИЕМ ОБЩЕДОСТУПНОГО ФЕДЕРАЛЬНОГО НАВИГАТОРА ПО ДОПОЛНИТЕЛЬНЫМ ОБРАЗОВАТЕЛЬНЫМ ПРОГРАММАМ (С РЕГИОНАЛЬНЫМИ И МУНИЦИПАЛЬНЫМИ КОМПОНЕНТАМИ)**

Функциональные требования для региональных навигаторов по дополнительным общеобразовательным программам

> Москва 2017

## **СОДЕРЖАНИЕ**

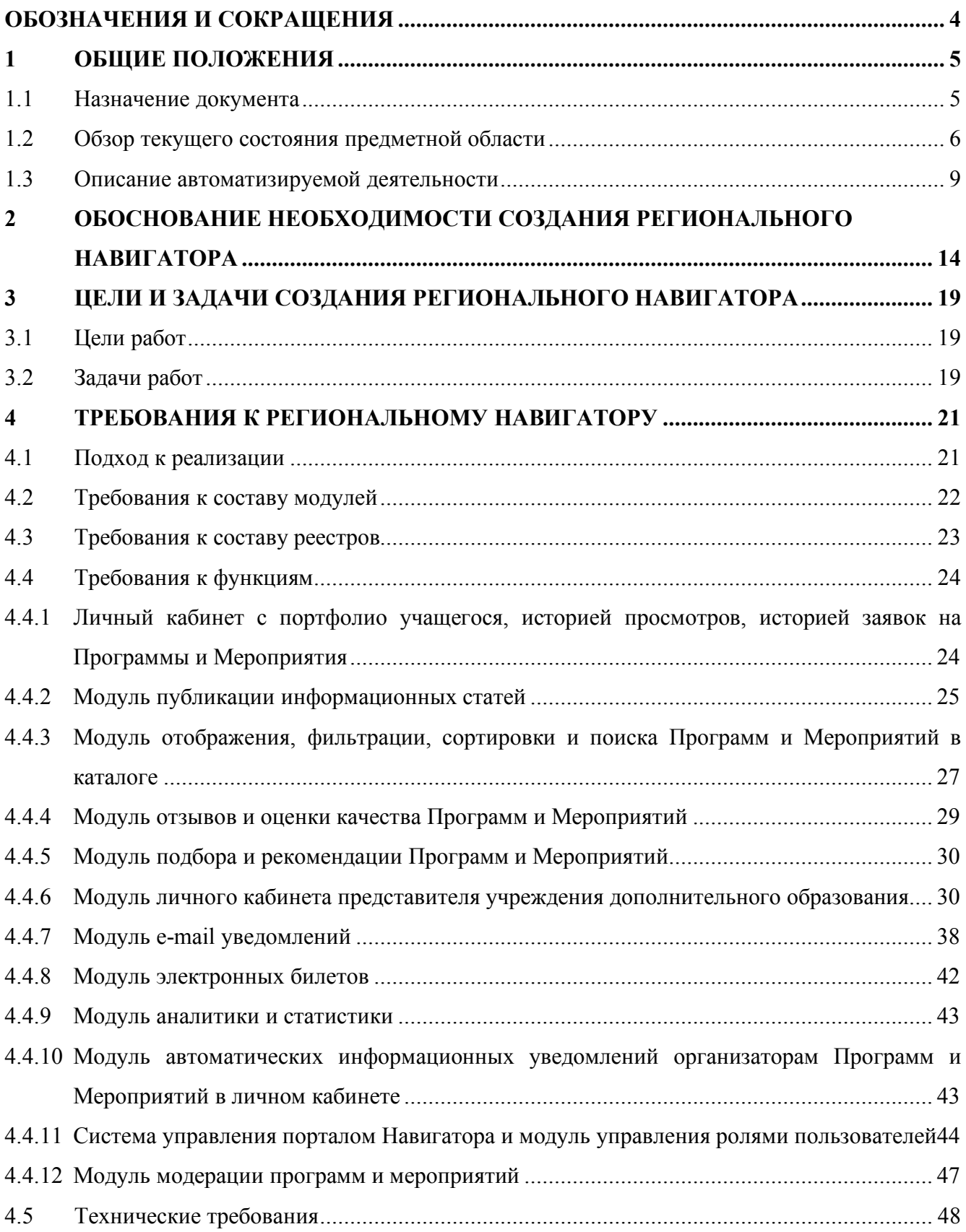

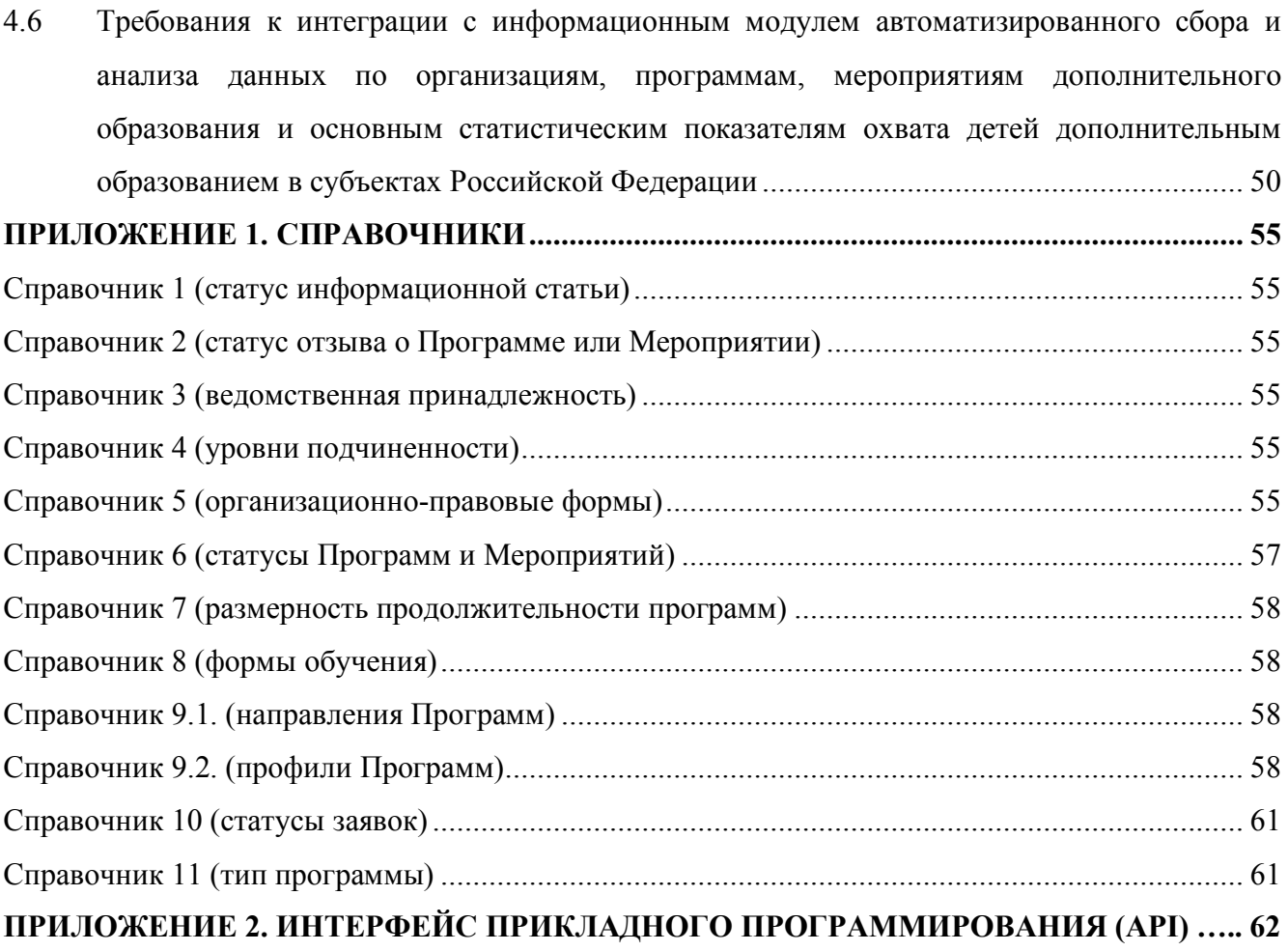

### **ОБОЗНАЧЕНИЯ И СОКРАЩЕНИЯ**

Региональный Навигатор, Навигатор – региональный и муниципальный компонент Федерального навигатора по дополнительным образовательным программам.

Организатор – учреждение или организация дополнительного образования детей, реализующая дополнительные общеобразовательные программы для детей.

Представитель организатора – физическое лицо, ответственное за актуальность информации об учреждении дополнительного образования детей, дополнительных общеобразовательных программам, реализуемых в учреждении, заявках на обучение по таким программам.

Программа – учебная программа дополнительного образования.

Мероприятие – мероприятие, проводимое с целью реализации потребностей и запросов обучающихся (воспитанников) помимо деятельности в рамках основной образовательной программы (например, конкурсы, соревнования, олимпиады в рамках дополнительного образования детей).

Заявка – уведомление для Организатора от родителя (законного представителя ребенка) о намерении участия ребенка в указанной Программе или Мероприятии.

API – Application Programming Interface, интерфейс Информационного модуля для обмена данными об Организаторах, Программах и Мероприятиях с Региональными навигаторами дополнительного образования детей.

HTML – HyperText Markup Language – «язык гипертекстовой разметки», стандартизированный язык разметки документов в Интернете.

HTTP – HyperText Transfer Protocol – «протокол передачи гипертекста» – протокол прикладного уровня передачи данных.

IFRAME – технология, которая позволяет в определенном окне страницы отображать содержимое другой страницы.

URL – Uniform Resource Locator – «единообразный локатор (определитель местонахождения) ресурса» – стандартизированный способ записи адреса ресурса в сети Интернет.

JSON – JavaScript Object Notation, текстовый формат обмена данными, основанный на языке программирования JavaScript.

REST – Representational State Transfer – «передача состояния представления» – архитектурный стиль взаимодействия компонентов распределённого приложения в сети.

### **1 ОБЩИЕ ПОЛОЖЕНИЯ**

#### **1.1 Назначение документа**

Настоящим документом определяются функциональные требования для Региональных Навигаторов по дополнительным общеобразовательным программам, а также принципы их взаимодействия с информационным модулем автоматизированного сбора и анализа данных по организациям, программам, мероприятиям дополнительного образования и основным статистическим показателям охвата детей дополнительным образованием в субъектах Российской Федерации.

Функциональные требования служат основой для дальнейшего проектирования и разработки типовой конфигурации Регионального Навигатора и содержат требования к системе в соответствии с организацией и функционированием Государственных информационных систем.

Функциональные требования разработаны с учетом требований следующих стандартов:

- ГОСТ 34.201-89 «Информационная технология. Комплекс стандартов на автоматизированные системы. Виды, комплектность и обозначение документов при создании автоматизированных систем»;
- ГОСТ 34.601-90 «Информационная технология. Комплекс стандартов на автоматизированные системы. Автоматизированные системы. Стадии создания»;
- РД 50-34.698-90 «Методические указания. Информационная технология. Комплекс стандартов и руководящих документов на автоматизированные системы. Автоматизированные системы. Требования к содержанию документов»;
- ГОСТ 19.101-77 «Единая система программной документации (ЕСПД). Виды программ и программных документов»;
- ГОСТ 19.103-77 «Единая система программной документации (ЕСПД). Обозначения программ и программных документов»;
- ГОСТ 19.105-78 «Единая система программной документации (ЕСПД). Общие требования к программным документам»;
- ГОСТ 19.106-78 «Единая система программной документации (ЕСПД). Требования к программным документам, выполненным печатным способом»;
- ГОСТ 2.105-95 «Единая система конструкторской документации (ЕСКД). Общие требования к текстовым документам».

Данный документ разработан в рамках проекта «Совершенствование механизмов участия семьи и общественности в управлении развитием системы дополнительного образования детей с использованием общедоступного федерального навигатора по дополнительным образовательным программам (с региональными и муниципальными компонентами)», проводимому в рамках мероприятия 3.2 «Формирование современных управленческих и организационно-экономических механизмов в системе дополнительного образования детей» задачи 3 «Реализация мер по развития научнообразовательной и творческой среды в образовательных организациях, развитие эффективной системы дополнительного образования детей» Федеральной целевой программы развития образования на 2016-2020 годы.

#### **1.2 Обзор текущего состояния предметной области**

В постиндустриальном обществе, где решены задачи удовлетворения базовых потребностей человека, на передний план выдвигаются ценности самовыражения, личностного роста и гражданской солидарности. Применительно к образованию это означает переход от задачи обеспечения доступности и обязательности общего, "массового" образования к задаче проектирования пространства персонального образования для самореализации личности. Образование становится не только средством освоения всеобщих норм, культурных образцов и интеграции в социум, но создает возможности для реализации фундаментального вектора процесса развития человека, поиска и обретения человеком самого себя.

Одним из основных социальных институтов, обеспечивающих воспитательный процесс и развитие индивидуальных способностей детей, являются учреждения дополнительного образования детей. Главным отличием которых от общеобразовательных учреждений является личностная ориентированность процессов обучения, выраженная правом выбора вида деятельности, уровня сложности и темпа

освоения образовательной программы дополнительного образования в избранной сфере познания.

Гибкость дополнительного образования детей как открытой социальной системы позволяет обеспечить условия для формирования лидерских качеств, развития социального творчества, формирования социальных компетенций.

Важной отличительной чертой дополнительного образования детей также является открытость, которая проявляется в следующих аспектах:

- нацеленность на взаимодействие с социально-профессиональными и культурно-досуговыми общностями взрослых и сверстников, занимающихся тем же или близким видом деятельности;
- возможность для педагогов и учащихся включать в образовательный процесс актуальные явления социокультурной реальности, опыт их проживания и рефлексии;
- благоприятные условия для генерирования и реализации общественных как детских (подростковых), так и взрослых инициатив и проектов, в том числе развития волонтерства и социального предпринимательства.

Согласно основным положениям Концепции развития дополнительного образования детей (утвержденной распоряжением Правительства РФ от 04.09.2014 № 1726-р), в дополнительном образовании детей познавательная активность личности выходит за рамки собственно образовательной среды в сферу самых разнообразных социальных практик. Становясь членами высоко мотивированных детско-взрослых образовательных сообществ, дети и подростки получают широкий социальный опыт конструктивного взаимодействия и продуктивной деятельности. В этих условиях дополнительное образование осознается не как подготовка к жизни или освоение основ профессии, а становится основой непрерывного процесса саморазвития и самосовершенствования человека как субъекта культуры и деятельности.

Кроме того, дополнительное образование детей, помимо обучения, воспитания и творческого развития личности, позволяет решать ряд других социально значимых проблем, таких как: обеспечение занятости детей, их самореализация и социальная адаптация, формирование здорового образа жизни, профилактика безнадзорности, правонарушений и других асоциальных проявлений среди детей и подростков. На основе дополнительного образования детей решаются проблемы обеспечения качественного

образования по выбору, социально-экономические проблемы детей и семьи, оздоровления российского общества в целом.

Таким образом, роль системы дополнительного образования в подготовке подрастающего поколения в настоящее время существенно возрастает. Она призвана решить важнейшую социальную проблему, связанную с выявлением и развитием тех задатков и способностей детей, которые обеспечат их устойчивое саморазвитие в жизни.

Дополнительное образование детей является важным фактором повышения социальной стабильности и справедливости в обществе посредством создания условий для успешности каждого ребенка независимо от места жительства и социальноэкономического статуса семей. Оно выполняет функции "социального лифта" для значительной части детей, которая не получает необходимого объема или качества образовательных ресурсов в семье и общеобразовательных организациях, компенсируя, таким образом, их недостатки, или предоставляет альтернативные возможности для образовательных и социальных достижений детей, в том числе таких категорий, как дети с ограниченными возможностями здоровья, дети, находящиеся в трудной жизненной ситуации.

С ростом заинтересованности семей в дополнительном образовании детей, в том числе на платной основе, растет число детей дошкольного возраста, вовлекаемых в дополнительные общеобразовательные программы.

С другой стороны, дополнительное образование, в значительной мере осуществляется специалистами, профессионалами, мастерами своего дела, что обеспечивает его разносторонность, привлекательность, уникальность и, в конечном счете, – результативность как практико-ориентированного образования.

Растущий спрос на услуги дополнительного образования стимулировал развитие образовательных инициатив как коммерческих, так и некоммерческих организаций и увеличение количества реализуемых дополнительных образовательных программ.

Развиваются образовательные технологии, расширяются применяемые образовательные формы (сетевое, электронное обучение и др.).

Развивается рынок услуг и сервисов информального образования (образовательные онлайн-ресурсы, виртуальные читальные залы, мобильные приложения и др.).

Таким образом, сфера дополнительного образования детей создает особые возможности для развития образования в целом, в том числе для расширения доступа к

глобальным знаниям и информации, опережающего обновления его содержания в соответствии с задачами перспективного развития страны. Фактически эта сфера становится инновационной площадкой для отработки образовательных моделей и технологий будущего, а персонализация дополнительного образования определяется как ведущий тренд развития образования в XXI веке.

Все это позволяет охватить дополнительным образованием более 60 процентов юных россиян в возрасте от 5 до 18 лет.

Тем не менее, доступность и качество дополнительного образования сильно отличается в разных субъектах Российской Федерации. Инфраструктура современного дополнительного образования детей в массе своей создана десятилетия назад и отстает от современных требований. Система испытывает острый дефицит в современном оборудовании и инвентаре, учебных пособиях, компьютерной технике, в обеспечении качественной интернет-связью, особенно для реализации высокотехнологичных программ.

#### **1.3 Описание автоматизируемой деятельности**

Автоматизируемая деятельность имеет отношение к сфере организационноинформационных отношений между организациями дополнительного образования, организаторами Программ и Мероприятий дополнительного образования, родителями детей, органами муниципальной и региональной власти и позволяет автоматизировать или иным способом улучшить процессы этого взаимодействия.

Очевидна возможность значительно упростить для населения доступ к информации о доступных Программах и Мероприятиях дополнительного образования, повысить его качественные и количественные характеристики; упростить процедуру подачи заявок на запись детей на участие в Программах и Мероприятиях – все требуемые операции могут быть выполнены по принципу «одного окна», удаленно через сеть Интернет, что способствует повышению информационной открытости системы дополнительного образования детей и развития эффективной системы навигации для семей с детьми с различными образовательными потребностями и возможности по дополнительным образовательным программам и является целью выполнения проекта «Совершенствование механизмов участия семьи и общественности в управлении развитием системы дополнительного образования детей с использованием общедоступного федерального навигатора по дополнительным образовательным

программам (с региональными и муниципальными компонентами)», проводимому в рамках мероприятия 3.2 «Формирование современных управленческих и организационно-экономических механизмов в системе дополнительного образования детей» задачи 3 «Реализация мер по развития научно-образовательной и творческой среды в образовательных организациях, развитие эффективной системы дополнительного образования детей» Федеральной целевой программы развития образования на 2016-2020 годы. Кроме того, это соответствует современным тенденциям развития информационного общества, оказывая положительное влияние на имидж органов управления.

Для организаций дополнительного образования могут быть автоматизированы и значительно улучшены следующие процессы:

- информирование населения о реализуемых организацией Программах и Мероприятиях;
- учет детей, занимающихся по Программам и участвующих в Мероприятиях;
- формирование отчетов и графиков для эффективного принятия управленческих решений;
- обработка заявок на запись и контроль посещаемости Программ и Мероприятий;
- передача данных в Единую автоматизированную информационную систему (ЕАИС ДО);
- оперативность информационный межведомственный обмена и предоставления услуг дополнительного образования;

Предполагаемые качественные характеристики региональных навигаторов по дополнительным общеобразовательным программам приведены в таблице 1.

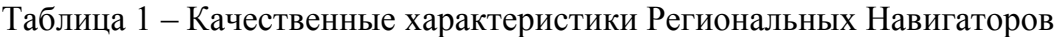

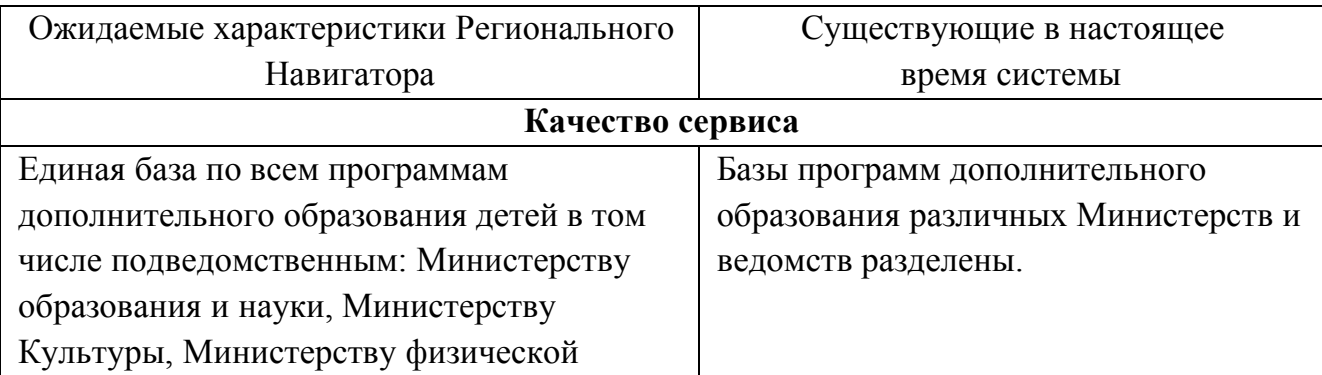

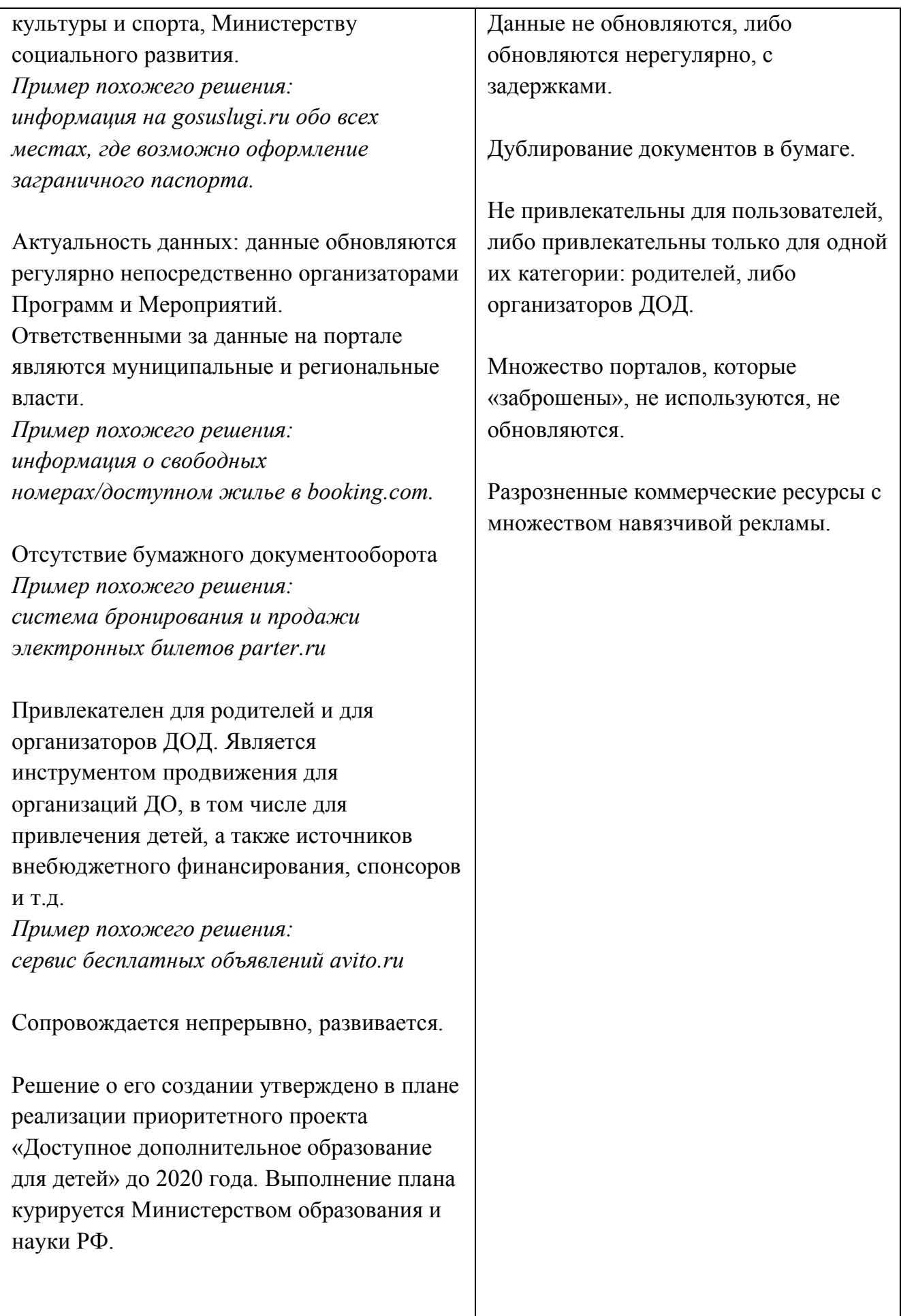

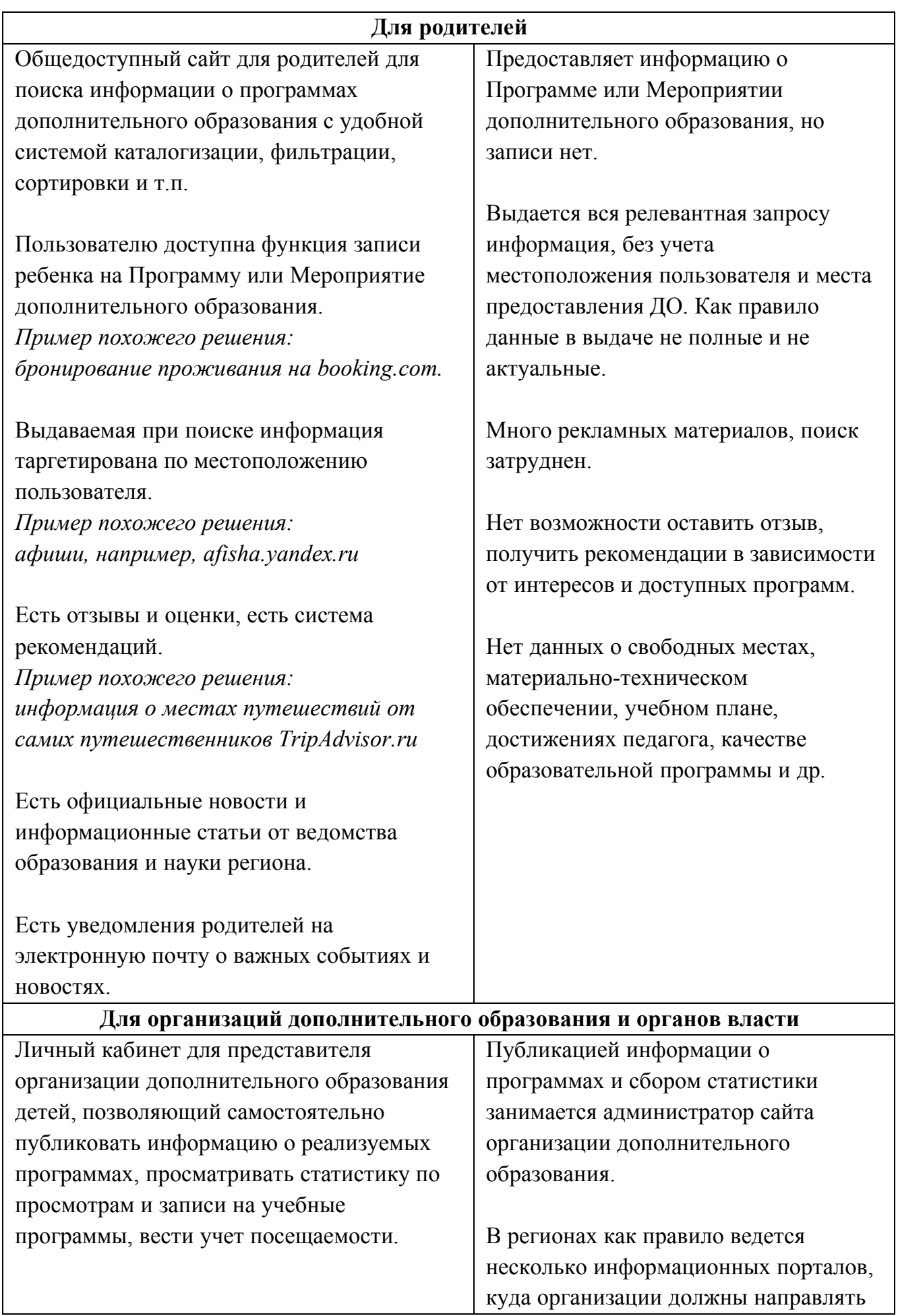

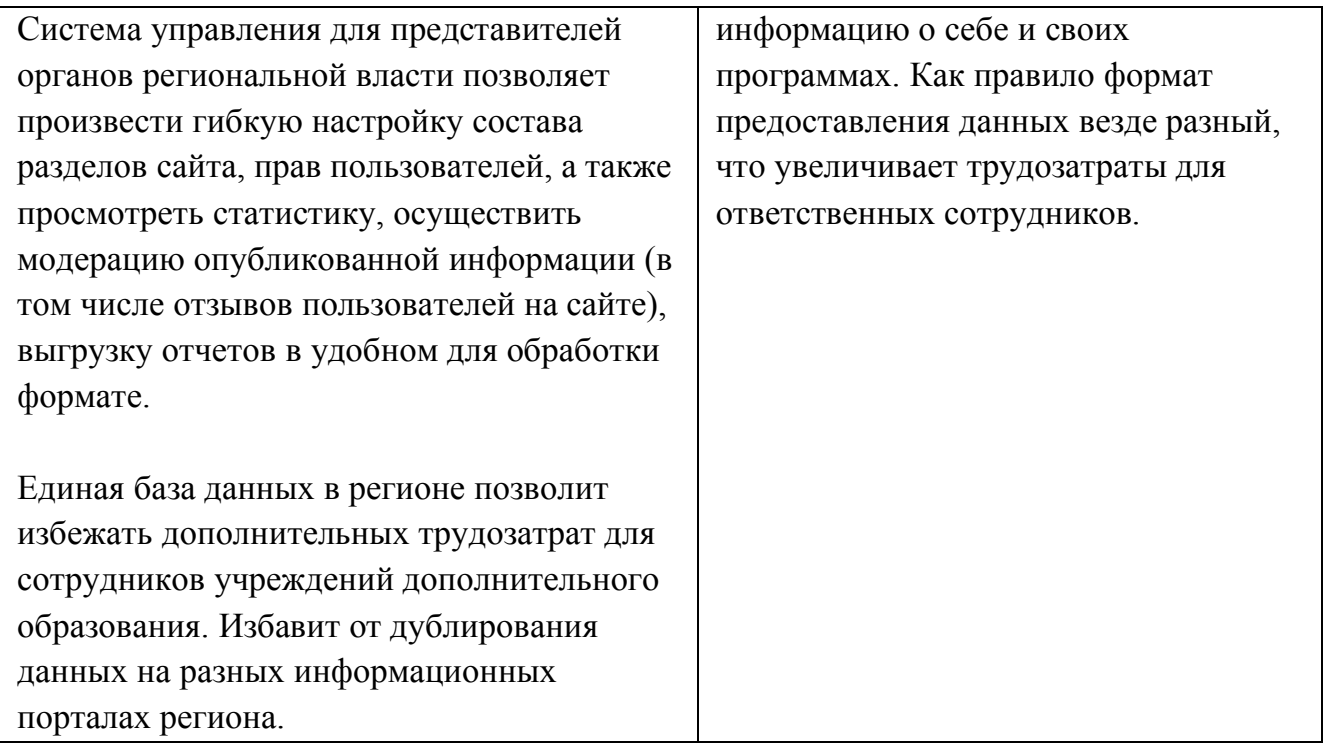

Таким образом, разработка и реализация Региональных навигаторов дополнительного образования позволит повысить вариативность, качество и доступность дополнительного образования, создаст благоприятные условия для участия семьи и общественности в управлении развитием системы дополнительного образования детей, и формирования эффективной межведомственной системы управления развитием дополнительного образования детей.

## **2 ОБОСНОВАНИЕ НЕОБХОДИМОСТИ СОЗДАНИЯ РЕГИОНАЛЬНОГО НАВИГАТОРА**

Одним из основных направлений реализации Концепции развития дополнительного образования детей является обеспечение доступности дополнительных общеобразовательных программ, предполагающее в частности модернизацию системы статистического учета вовлеченности детей в дополнительное образование и его результативности на основе интеграции электронных систем учета с одной стороны и создание открытых сервисов информационного сопровождения (навигации) участников дополнительных общеобразовательных программ, обеспечивающих в том числе поддержку выбора программ, формирование индивидуальных образовательных траекторий – с другой.

Система дополнительного образования детей также является одним из ключевых институтов, в рамках которых создаются условия для развития цифровой экономики в соответствии с государственной политикой Российской Федерации, направленной на повышение конкурентоспособности страны, качества жизни граждан, обеспечение экономического роста и национального суверенитета.

Программа «Цифровая экономика Российской Федерации» утверждена распоряжением Правительства Российской Федерации от 28 июля 2017 г. № 1632-р и направлена на создание условий для развития общества знаний в Российской Федерации, повышение благосостояния и качества жизни граждан нашей страны путем повышения доступности и качества товаров и услуг, произведенных в цифровой экономике с использованием современных цифровых технологий, повышения степени информированности и цифровой грамотности, улучшения доступности и качества государственных услуг для граждан, а также безопасности как внутри страны, так и за ее пределами.

При этом согласно законодательству Российской Федерации система дополнительного образования детей, решения по организации предоставления ДОД, предоставления относятся к региональным полномочиям.

Так, согласно Федерального закона «Об образовании в Российской Федерации» № 273-ФЗ от 29.12.2012, к полномочиям Российской Федерации в сфере образования, переданным для осуществления органам государственной власти субъектов Российской

Федерации (далее также - переданные полномочия), относятся следующие полномочия (статья 7 часть 1):

1) государственный контроль (надзор) в сфере образования за деятельностью организаций, осуществляющих образовательную деятельность на территории субъекта Российской Федерации, а также органов местного самоуправления, осуществляющих управление в сфере образования на соответствующей территории;

2) лицензирование образовательной деятельности организаций, осуществляющих образовательную деятельность на территории субъекта Российской Федерации;

3) государственная аккредитация образовательной деятельности организаций, осуществляющих образовательную деятельность на территории субъекта Российской Федерации;

4) подтверждение документов об образовании и (или) о квалификации.

К полномочиям органов местного самоуправления муниципальных районов и городских округов по решению вопросов местного значения в сфере образования относятся в том числе организация предоставления дополнительного образования детей в муниципальных образовательных организациях (статья 9 часть 1 пункт 2).

Кроме того, согласно Федерального закона «Об общих принципах организации местного самоуправления в Российской Федерации» 131-ФЗ от 6.10.2003 к вопросам местного значения муниципального района (Статья 15 часть 1 пункт 11), местного значения городского округа (Статья 16 часть 1 пункт 13) относится в том числе организация предоставления общедоступного и бесплатного дошкольного, начального общего, основного общего, среднего общего образования по основным общеобразовательным программам в муниципальных образовательных организациях (за исключением полномочий по финансовому обеспечению реализации основных общеобразовательных программ в соответствии с федеральными государственными образовательными стандартами), организация предоставления дополнительного образования детей в муниципальных образовательных организациях (за исключением дополнительного образования детей, финансовое обеспечение которого осуществляется органами государственной власти субъекта Российской Федерации), создание условий для осуществления присмотра и ухода за детьми, содержания детей в муниципальных образовательных организациях, а также осуществление в пределах своих полномочий

мероприятий по обеспечению организации отдыха детей в каникулярное время, включая мероприятия по обеспечению безопасности их жизни и здоровья.

Разработка, реализация и внедрение Региональных Навигаторов позволит за счет обеспечения технологической платформы для реализации информационного сетевого сервиса, эффективно решить следующие задачи, связанные с организацией предоставления ДОД и обеспечением эффективного взаимодействия бизнеса, научнообразовательного сообщества, государства и граждан:

- информирование родителей о доступных им и их детям программам дополнительного образования;
- упрощение процедуры подачи заявки на запись ребенка на обучение;
- автоматизация и унификация процедур сбора информации о реализуемых организациями программах дополнительного образования;
- упрощение и автоматизация процедур взаимодействия между организациями дополнительного образования и местными органами государственной власти по различным вопросам, связанным с проведением, финансированием, мониторингом и т.п. занятий по программам дополнительного образования.

Таким образом, разработка и внедрение Региональных Навигаторов дополнительного образования детей является актуальной задачей, выполнение которой:

- способствует воплощению в жизнь миссии дополнительного образования как социокультурной практики развития мотивации подрастающих поколений к познанию, творчеству, труду и спорту, превращение феномена дополнительного образования в подлинный системный интегратор открытого вариативного образования, обеспечивающего конкурентоспособность личности, общества и государства;
- направлено на достижение критериев, определенных дорожной картой программы «Цифровая экономика Российской Федерации» на 2020 год по направлению «Кадры»;
- ориентировано на достижение одной из основных целей направления программы цифровой экономики, касающегося кадров и образования – совершенствование системы образования, которая должна обеспечивать цифровую экономику компетентными кадрами;

- способствует достижению одной из основных целей направления программы цифровой экономики, касающегося информационной инфраструктуры в сфере дополнительного образования детей:
	- o развитие сетей связи, которые обеспечивают потребности экономики развитие системы российских центров обработки данных, которая обеспечивает предоставление государству, бизнесу и гражданам доступных, устойчивых, безопасных и экономически эффективных услуг по хранению и обработке данных на условиях и позволяет в том числе экспортировать услуги по хранению и обработке данных;
	- o внедрение цифровых платформ работы с данными для обеспечения потребностей власти, бизнеса и граждан;
	- o создание эффективной системы сбора, обработки, хранения и предоставления потребителям пространственных данных, обеспечивающей потребности государства, бизнеса и граждан в актуальной и достоверной информации о пространственных объектах.

В соответствии с планом реализации приоритетного проекта «Доступное дополнительное образования для детей».

Главным результатом реализации приоритетного проекта должно стать создание в каждом регионе Российской Федерации современных региональных систем дополнительного образования детей, при этом одной из выделяемых характеристик таких систем является наличие в регионе функционирующего общедоступного информационного портала с региональными и муниципальными сегментами по дополнительным общеобразовательным программам (Регионального Навигатора). Этот портал позволяет семьям выбирать образовательные программы, соответствующие запросам, уровню подготовки и способностям детей с различными образовательными потребностями и возможностями (в том числе находящимися в трудной жизненной ситуации), обеспечивающий возможность проектирования индивидуальных образовательных траекторий ребенка.

Региональный Навигатор должен обеспечивать возможность передачи по разрабатываемому API данных в Федеральный Навигатор дополнительного образования о добавленных и измененных сведениях о:

- зарегистрированных организациях дополнительного образования детей;

- опубликованных программах и мероприятиях дополнительного образования детей;
- заявках на участие в программах и мероприятиях дополнительного образования детей.

Таким образом, органы региональной власти могут обеспечить создание общедоступного информационного портала дополнительного образования за счет локального развертывания бесплатного Типового решения регионального навигатора, либо использовать самостоятельное решение, разработанное с учетом настоящих функциональных требований.

## **3 ЦЕЛИ И ЗАДАЧИ СОЗДАНИЯ РЕГИОНАЛЬНОГО НАВИГАТОРА**

#### **3.1 Цели работ**

Создание Регионального и муниципального компонента Федерального навигатора по дополнительным образовательным программам (портала) и системы управления порталом, выполняющим следующие задачи и функции:

- организация удобного доступа граждан к актуальной информации о дополнительных образовательных программах для детей и мероприятиях дополнительного образования, проводимых в регионе;
- организация предварительной записи граждан на Программы и Мероприятия;
- организация эффективного взаимодействия учреждений дополнительного образования, органов государственной власти, экспертов;
- предварительный учет детей, занятых в Программах и участвующих в Мероприятиях;
- повышение эффективности принятия управленческих решений за счет автоматизации рабочих процессов и работе с единой информационной базой данных в области дополнительного образования детей.

#### **3.2 Задачи работ**

Для достижения поставленной цели при разработке Регионального Навигатора должны быть выполнены следующие задачи:

- обеспечение представления на портале информации по Программам и Мероприятиям, проводимым в регионе;
- разработка функций регистрации и авторизации пользователей;
- обеспечение возможности интеграции с внешними сайтами и информационными системами;
- разработка системы поиска, фильтрации, сортировки и рекомендации Программ и Мероприятий;
- разработка функции публикации отзывов и оценок к Программам и Мероприятиям;
- разработка картографического модуля для вывода информации о Программах и Мероприятиях на карте;
- обеспечение удобного доступа к информационному ресурсу как для пользователей персональных компьютеров, так и для пользователей мобильных телефонов, смартфонов и планшетных компьютеров;
- разработка и внедрение системы публикации методических материалов, нормативных актов, информационных статей и новостей;
- разработка функции регистрации, авторизации представителей учреждений дополнительного образования, представителей органов государственной власти;
- разработка функции публикации информации о Программах и Мероприятиях непосредственно Представителями организаторов;
- разработка системы e-mail уведомлений для пользователей Навигатора;
- разработка системы управления предварительной записью на участие в Программах и Мероприятиях;
- разработка системы выдачи электронных билетов;
- разработка системы аналитики и статистики по публикации Программ, Мероприятий, количеству заявок на участие;
- разработка системы управления Навигатором и его информацией (включая функции управления учетными записями пользователей, ролями и правами доступа).

### **4 ТРЕБОВАНИЯ К РЕГИОНАЛЬНОМУ НАВИГАТОРУ**

#### **4.1 Подход к реализации**

Разработка Регионального Навигатора должна осуществляться с применением стандартизованных методик проектного управления.

Региональный Навигатор должен быть разделен на 3 контура.

1. Контур публичного доступа (сайт) – разделы и функции этого контура должны быть доступны для всех пользователей, как авторизованных, так и не авторизованных.

2. Контур персонифицированного доступа для представителей учреждений дополнительного образования (личный кабинет представителей учреждений) – разделы и функции этого контура должны быть доступны представителям учреждений, прошедшим процедуру регистрации и авторизации.

3. Контур ограниченного доступа (система управления Региональным Навигатором) – разделы и функции этого контура должны быть доступны только Администраторам и Модераторам, отвечающим за сопровождение и информационное наполнение Регионального Навигатора.

Для получения доступа в пространство персонифицированного доступа пользователь должен пройти процедуры аутентификации и авторизации. Для Навигатора должна быть предусмотрена однофакторная аутентификация с помощью логина и пароля.

Представителям учреждений дополнительного образования детей в результате авторизации должен предоставляться доступ в личный кабинет. Администраторам и модераторам в результате авторизации должен предоставляться доступ в систему управления Навигатором.

Для создания учетных записей пользователей должна быть реализована функция регистрации. Процедура регистрации должна включать подтверждение адреса электронной почты, который является идентификатором пользователя, через контрольное письмо.

Для восстановления доступа к учетной записи должна быть реализована функция восстановления забытого пароля. Восстановление должно быть возможно с использованием сообщений, отправленных на e-mail пользователя.

Каждый пользователь, имеющий учетную запись, должен использовать Навигатор в рамках своего информационного подпространства – личного кабинета.

Дизайн и верстка сайта должны быть адаптивными и корректно отображаться как на мобильных телефонах и смартфонах, так и на портативных устройствах, таких как планшетные компьютеры. Дизайн сайта должен содержать минимум графической информации, это необходимо для минимизации трафика и обеспечения более высокой производительности при мобильном серфинге. Цвета, шрифты и фирменное оформление должны соответствовать полной версии сайта.

#### **4.2 Требования к составу модулей**

Региональный Навигатор должен включать следующие модули:

- личный кабинет с портфолио учащегося, историей просмотров, историей заявок на Программы и Мероприятия;
- модуль публикации информационных статей;
- модуль отображения, фильтрации, сортировки и поиска Программ и Мероприятий в каталоге;
- модуль отзывов и оценок Программ и Мероприятий;
- модуль подбора и рекомендаций Программ и Мероприятий;
- модуль личного кабинета представителя учреждения дополнительного образования;
- модуль e-mail уведомлений;
- модуль электронных билетов;
- модуль аналитики и статистики;
- модуль автоматических информационных уведомлений представителям учреждений дополнительного образования в личном кабинете;
- система управления порталом Навигатора (административная панель), включающая настройку ролей пользователей;
- модуль предварительной записи на Программы и Мероприятия.

В Навигаторе должен быть предусмотрен сквозной поиск по всем разделам каталога, который определяет наиболее подходящий материал согласно запросу.

Должна быть предусмотрена форма обратной связи для обработки жалоб и предложений пользователей.

Примечания.

1. Все названия модулей, приведенные выше, являются условными и могут быть скорректированы.

2. По результатам разработки возможно изменение состава модулей (с сохранением функций, реализация которых предусмотрена в настоящем документе).

#### **4.3 Требования к составу реестров**

Региональный Навигатор должен обеспечивать ведение следующих реестров (списков):

- реестр организаций, осуществляющих деятельность по дополнительным образовательным программам, организаций дополнительного образования;
- реестр дополнительных образовательных программ и мероприятий;
- реестр предварительных заявок на участие в дополнительных образовательных программах и мероприятиях;
- профиль Регионального Навигатора.

Профиль Регионального Навигатора должен состоять из перечисленных в таблице 2 атрибутов.

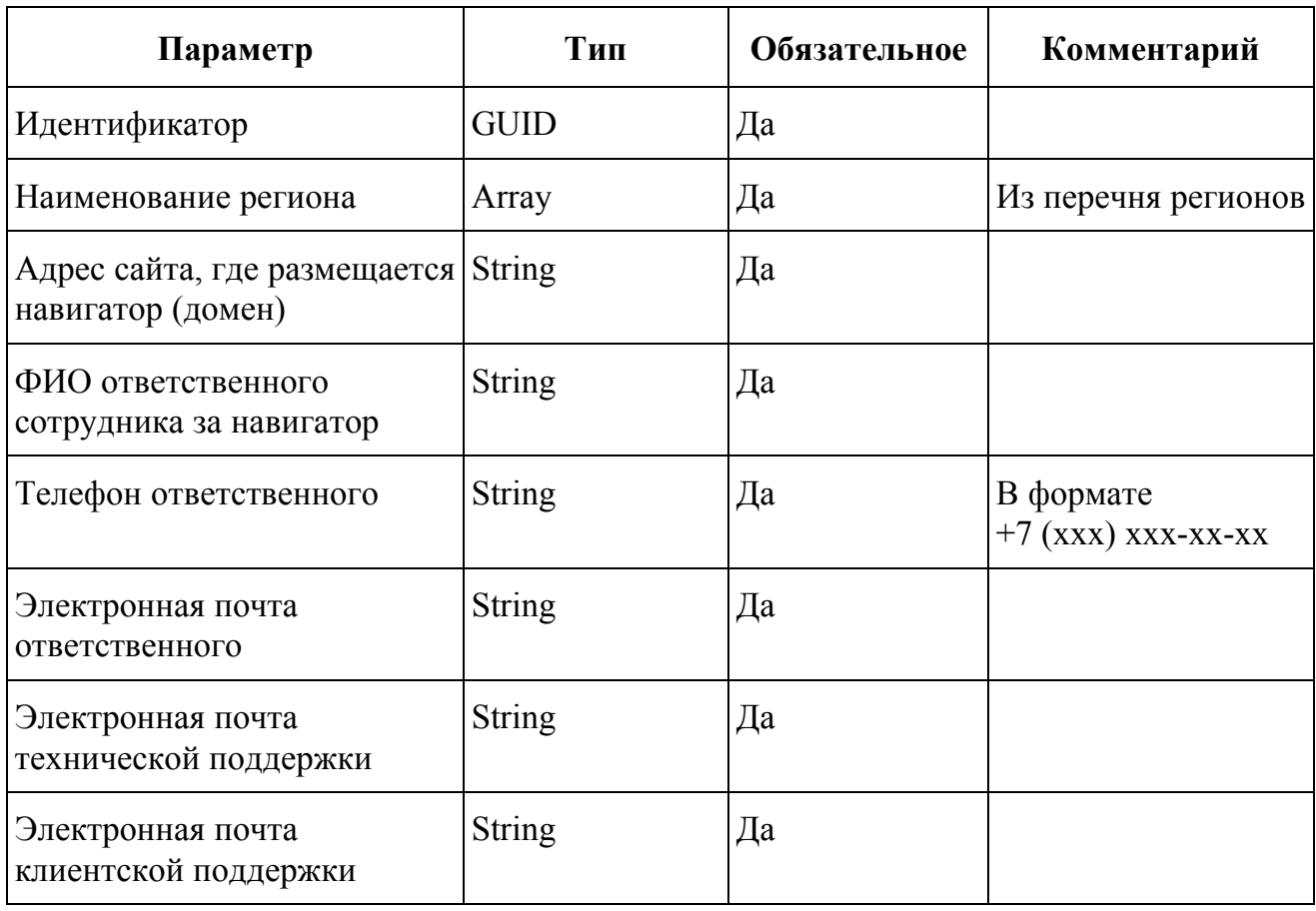

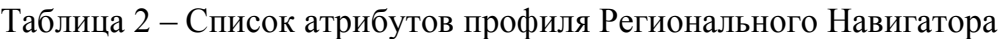

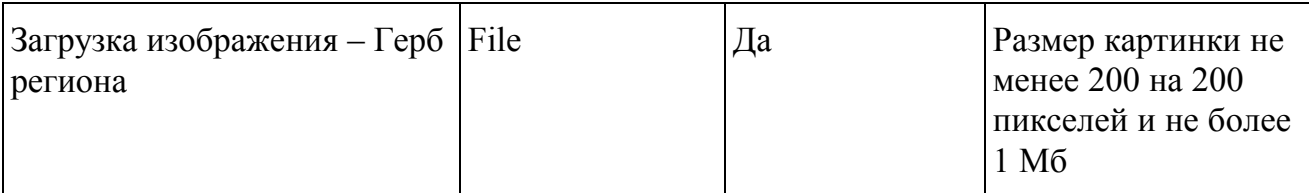

#### **4.4 Требования к функциям**

### **4.4.1 Личный кабинет с портфолио учащегося, историей просмотров, историей заявок на Программы и Мероприятия**

Основное назначение личного кабинета – предоставление пользователю интерактивного доступа к истории его заявок на участие в Программах, истории просмотра Программ и Мероприятий и функции сохранения Программ и Мероприятий в избранное, для организации быстрого доступа к ним.

Доступ пользователей к личному кабинету должен производиться с использованием ссылки с главной страницы сайта.

Механизм авторизации (получения прав пользователя в системе) в личном кабинете должен ограничивать доступ каждого пользователя исключительно к «собственным» данным (контактные данные пользователя, информация о детях, история просмотров, Заявок) и принципиально исключать возможность любого доступа пользователя к данным других пользователей.

Модуль должен хранить и отображать информацию об истории просмотров и оформлении Заявок на Программы и Мероприятия. Данные из личного кабинета должны применяться в работе системы рекомендации и подбора Программ и Мероприятий.

Профиль пользователя должен состоять из перечисленных в таблице 3 атрибутов.

| Параметр      | Тип           | Обязательное | <b>Уникальное</b> | Комментарий                                                  |
|---------------|---------------|--------------|-------------------|--------------------------------------------------------------|
| Идентификатор | <b>GUID</b>   | Дa           | Дa                | Устанавливается<br>системой<br>автоматически при<br>создании |
| Фамилия       | <b>String</b> | Дa           | Her               |                                                              |

Таблица 3 – Список атрибутов профиля пользователя

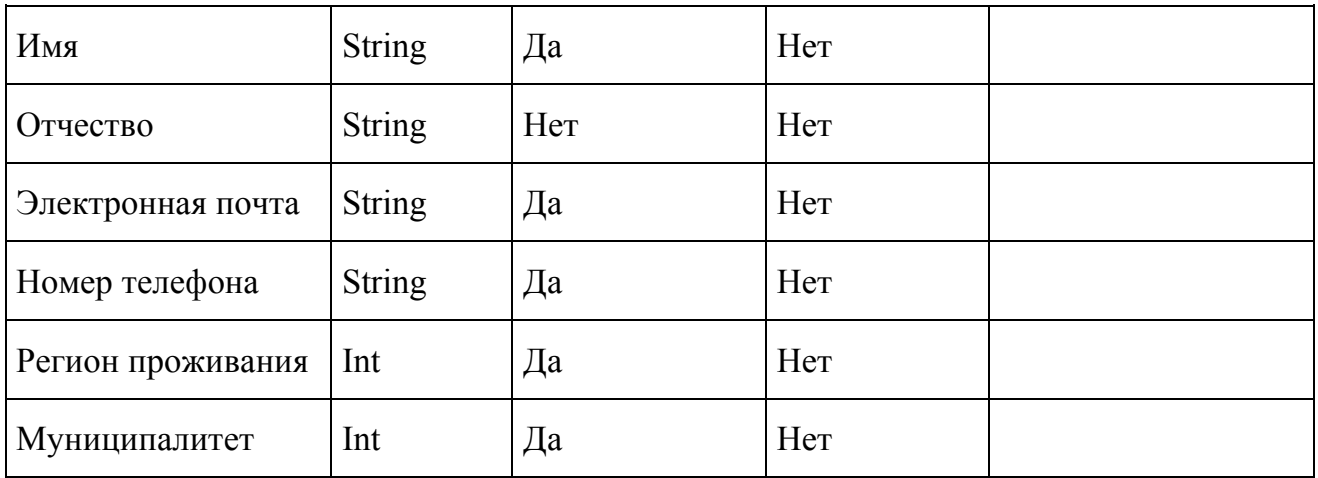

Пользователь может привязать к своему профилю неограниченное количество Детей.

Дети должны описываться атрибутами, перечисленными в таблице 4.

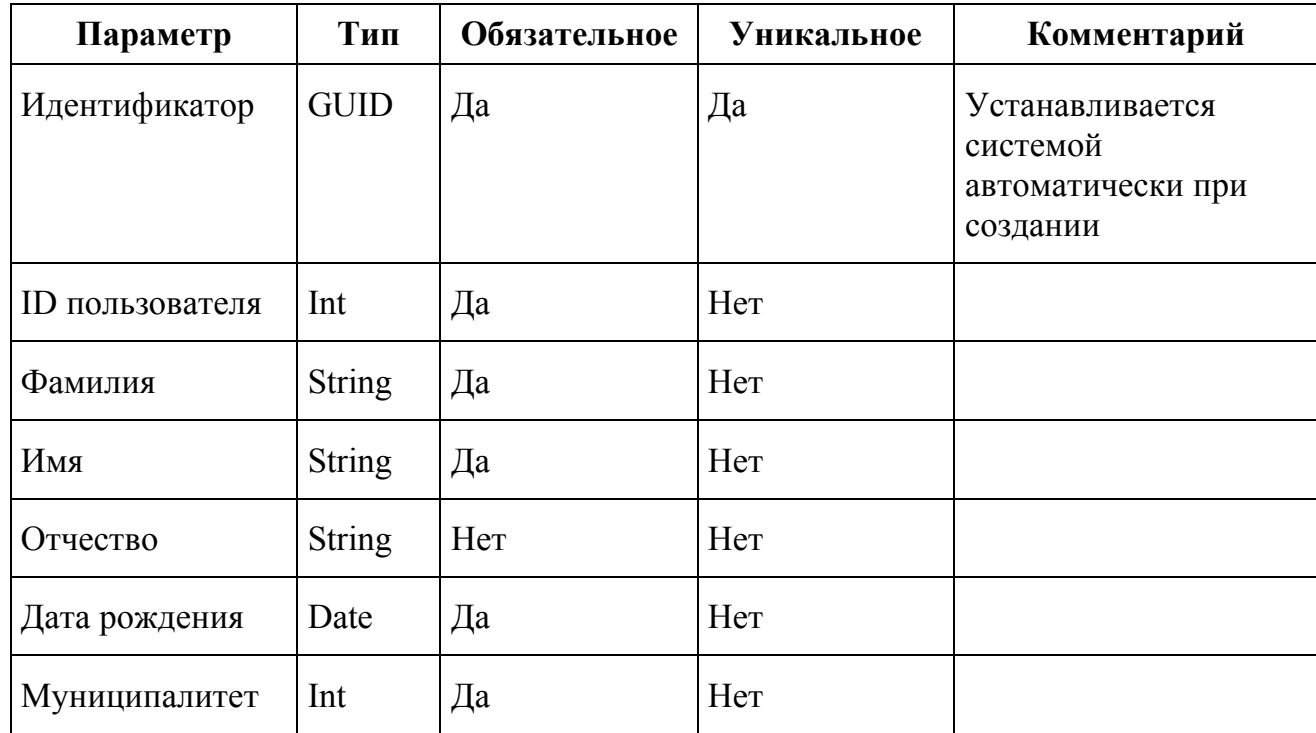

Таблица 4 – Список атрибутов ребенка

#### **4.4.2 Модуль публикации информационных статей**

Модуль публикации информационных статей должен быть разработан для управления информационными статьями (размещение методических, нормативноправовых материалов, новостей, информационных статей и объявлений) на сайте Регионального Навигатора в разделе /blog/.

Карточка статьи описывается атрибутами, перечисленными в таблице 5.

| Параметр             | Тип           | Обязательное | <b>Уникальное</b> | Комментарий                                               |
|----------------------|---------------|--------------|-------------------|-----------------------------------------------------------|
| <b>Идентификатор</b> | <b>GUID</b>   | Да           | Да                | Устанавливается<br>системой автоматически<br>при создании |
| Заголовок            | <b>String</b> | Да           | Да                | Количество символов не<br>более $100$                     |
| Анонс                | <b>String</b> | Да           | Her               | Количество символов не<br>более $200$                     |
| Изображение          | File          | Да           | Her               | Требования к<br>изображению не<br>предъявляются           |
| Текст поста          | <b>String</b> | Да           | Her               | Количество символов не<br>ограничено                      |
| Теги                 | Array         | Да           | Her               | Произвольные слова или<br>словосочетания                  |
| Статус               | Int           | Да           | Her               | См. Справочник 1<br>(Приложение 1)                        |

Таблица 5 – Список атрибутов информационной статьи

Информационная статья должна быть доступна посетителям сайте только в статусе Опубликовано.

Сортировка статей на индексной странице сайта должна быть обратной по дате публикации (последние опубликованные статьи должны отображаться выше).

Права доступа и редактирования должны настраиваться в модуле управления ролями пользователей.

#### **4.4.3 Модуль отображения, фильтрации, сортировки и поиска Программ и**

#### **Мероприятий в каталоге**

Модуль предназначен для поиска и отображения для пользователя информации о Программах и Мероприятиях на территории региона.

Модуль должен размещаться в контуре публичного доступа.

При создании модуля необходимо реализовать следующие функции:

1. Программы, Мероприятия и их Организаторы, имеющие фиксированный адрес, должны быть отображены на карте с помощью картографического сервиса Яндекс.Карты. На карте должна быть доступна фильтрация Программ, Мероприятий и Организаторов по установленным параметрам.

2. Переключение вида отображения списка Программ и Мероприятий, Организаторов в виде каталога и на карте.

3. Сортировка списка Программ и Мероприятий в соответствии с внутренним рейтингом и средней оценкой пользователей. Сортировка должна настраиваться по убыванию и возрастанию.

4. Выбор количества карточек Программ и Мероприятий, отображаемых на одной странице каталога.

5. Полнотекстовый поиск с подсказками по мере ввода запроса. Введенные запросы должны сохраняться в базу данных для последующего анализа.

6. Фильтрация Программ и Мероприятий в списке по набору критериев:

- муниципалитет (выбор из списка муниципалитетов региона);
- организатор (публичное наименование организатора, выбор из списка зарегистрированных Организаторов с возможностью полнотекстового поиска, формирование перечня должно учитывать значения других фильтров если они установлены);
- направление;
- профиль;
- возраст детей (выбор из списка от 3 до 18 лет);
- программы/мероприятия;
- платные/бесплатные;
- для детей с ОВЗ.

6. Отображение карточки Программы или Мероприятия. В карточке должна отображаться следующая информация:

- название Программы или Мероприятия;
- сведения об Организаторе (публичное название, контактный телефон, адрес электронной почты);
- возрастные ограничения;
- ограничения размера группы учащихся;
- продолжительность программы;
- адрес проведения;
- подробное описание;
- условия участия;
- сведения о преподавателях (опционально);
- учебная программа;
- перечень документов для записи (опционально);
- что необходимо для занятий спортивная форма, учебные материалы, пособия (опционально);
- информация о стоимости;
- информация о расписании;
- галерея изображений;
- ссылка на видео (опционально).

Ввод, редактирование информации о Программах и Мероприятиях должны осуществляться в контуре персонифицированного доступа непосредственно представителями учреждений дополнительного образования и организаторов Мероприятий.

Возможность доступа к созданию и редактированию информации о Программах и Мероприятиях должна настраиваться в модуле управления ролями пользователей.

В каталоге Навигатора страница Программы и Мероприятия должны быть доступны только после подтверждения администрацией Навигатора (администратором или модератором).

#### **4.4.4 Модуль отзывов и оценки качества Программ и Мероприятий**

Модуль должен позволять зарегистрированным пользователям оставлять отзывы к Программам и Мероприятиям, а также выставлять оценку их качества от 1 до 5 баллов.

Все отзывы должны отображаться только после подтверждения Администратором или Модератором.

Количество отзывов и качество оценок должны влиять на внутренний рейтинг Программ и Мероприятий, а также влиять на сортировку в каталоге.

Модуль должен размещаться в контуре публичного доступа.

Карточка отзыва описывается атрибутами, перечисленными в таблице 6.

Таблица 6 – Список атрибутов отзыва

| Параметр                                  | Тип           | Обязательное | <b>Уникальное</b> | Комментарий                                                      |
|-------------------------------------------|---------------|--------------|-------------------|------------------------------------------------------------------|
| Идентификатор                             | <b>GUID</b>   | Да           | Да                | Устанавливается<br>системой автоматически<br>при создании        |
| <b>ID</b> Программы<br>ИЛИ<br>Мероприятия | Int           | Да           | Her               | Заполняется системой<br>автоматически при<br>создании            |
| Оценка                                    | Int           | Да           | Her               | Значения от 1 до 5                                               |
| ФИО автора                                | <b>String</b> | Да           | Her               | Данные из профиля<br>пользователя                                |
| Адрес<br>электронной<br>почты автора      | <b>String</b> | Да           | Her               | Данные из профиля<br>пользователя                                |
| Дата<br>публикации                        | Date          | Да           | Her               | Устанавливается<br>системой автоматически<br>при создании отзыва |
| Статус                                    | Array         | Да           | Her               | См. Справочник 2                                                 |
| Текст отзыва                              | <b>String</b> | Да           | Her               |                                                                  |

Отзыв должен быть доступен посетителям сайта только в статусе Опубликован.

#### **4.4.5 Модуль подбора и рекомендации Программ и Мероприятий**

Модуль предназначен для рекомендации пользователям Программ и Мероприятий в соответствии с их историей просмотра, географического положения, совпадении тегов, направлений и профилей Программ и Мероприятий. Блок рекомендованных Программ и Мероприятий должен располагаться в карточках Программ и Мероприятий.

Модуль должен размещаться в контуре публичного доступа.

Количество рекомендуемых программ должно быть не менее 4 (четырех).

### **4.4.6 Модуль личного кабинета представителя учреждения дополнительного образования**

Модуль предназначен для организации доступа представителей учреждений дополнительного образования и организаторов Мероприятий в личный кабинет для публикации информации о своих Программах и Мероприятиях, обработки Заявок на участие в Программах и Мероприятиях.

Модуль должен размещаться в контуре персонифицированного доступа.

При создании модуля необходимо реализовать следующие функции:

1. Регистрация Организатора и редактирование профиля Организатора.

2. Публикация информации о Программах и Мероприятиях и ее редактирование.

3. Обработка Заявок на запись на участие в Программах и/или Мероприятиях (изменение статусов с автоматической отправкой e-mail уведомлений).

4. Анализ статистики посещения пользователями карточек Программ и Мероприятий, количества Заявок.

#### **4.4.6.1 Регистрация представителя учреждения дополнительного образования**

Регистрация представителя учреждения дополнительного образования и публикация информации о Программах и Мероприятиях в личном кабинете должны быть интуитивно понятно оформлены в виде пошаговых анкет.

Профиль Организатора описывается атрибутами, перечисленными в таблице 7.

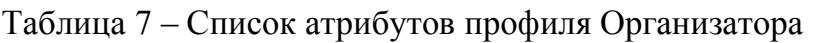

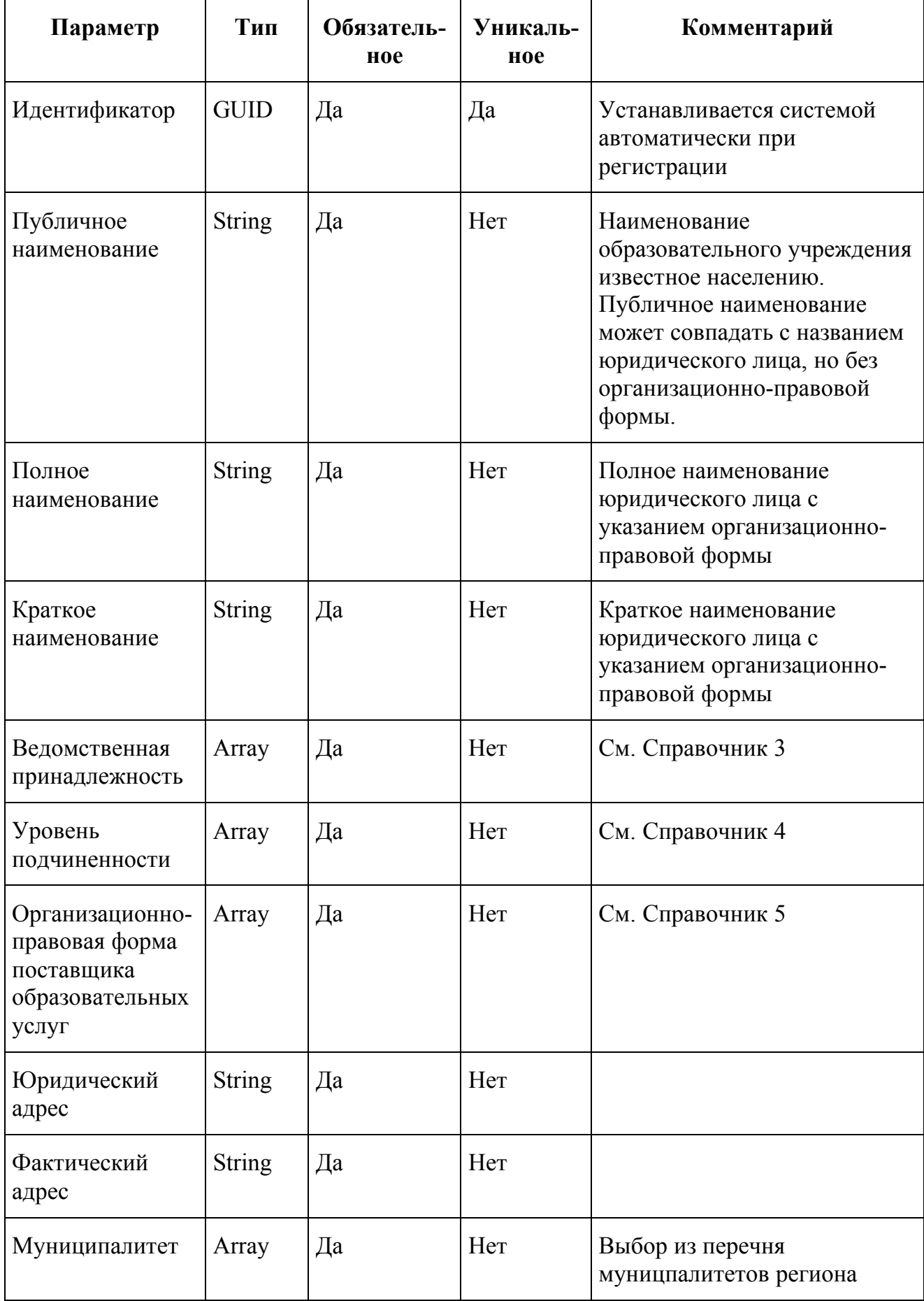

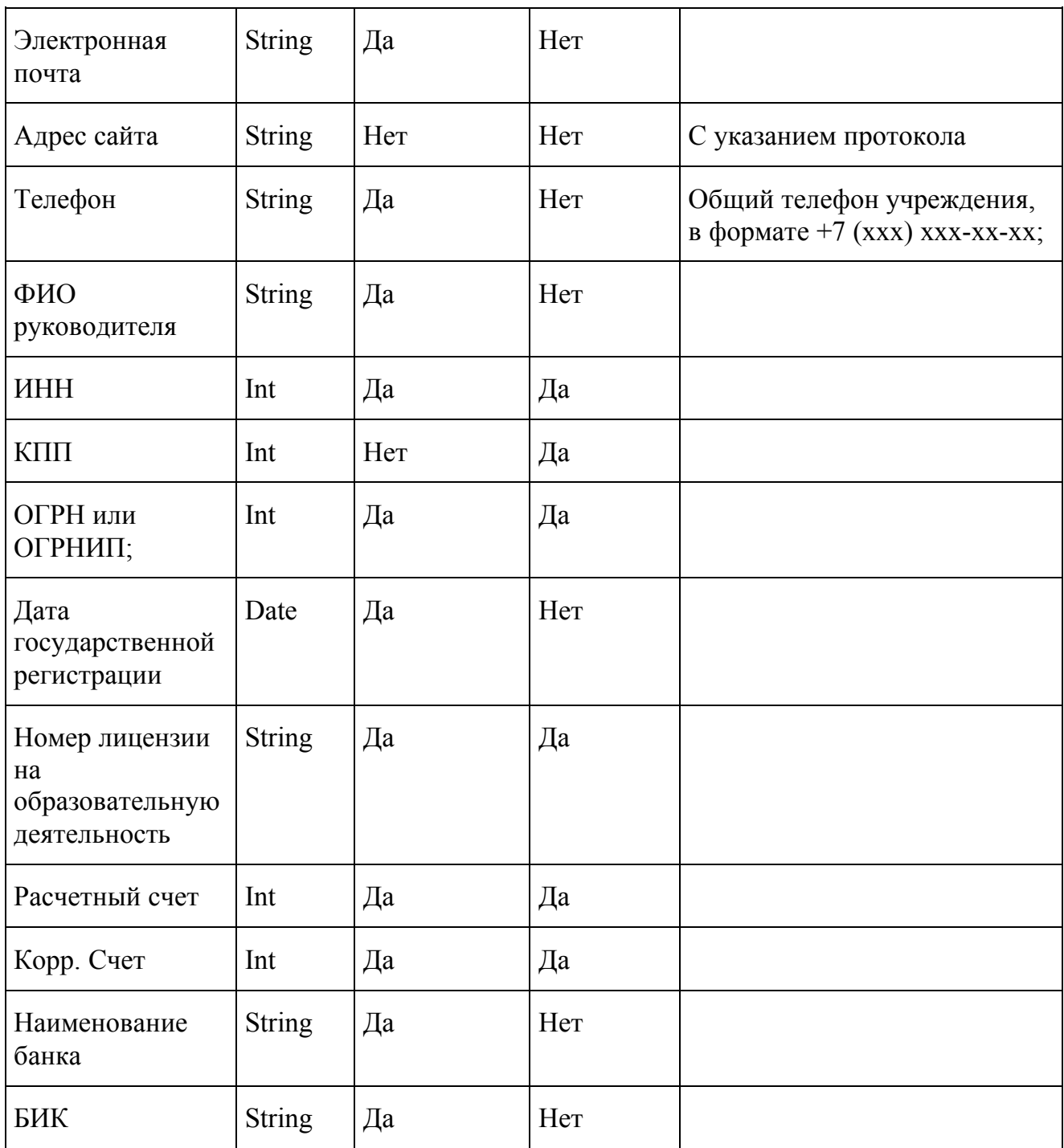

При регистрации Организатора на указанную им электронную почту должно быть направлено соответствующее уведомление. После регистрации должна автоматически происходить авторизация Организатора в личном кабинете.

### **4.4.6.2 Публикация Программ и Мероприятий**

Профиль Программы и Мероприятия описывается атрибутами, перечисленными в таблице 8.

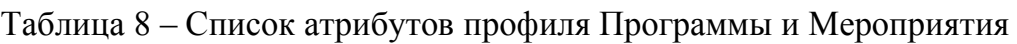

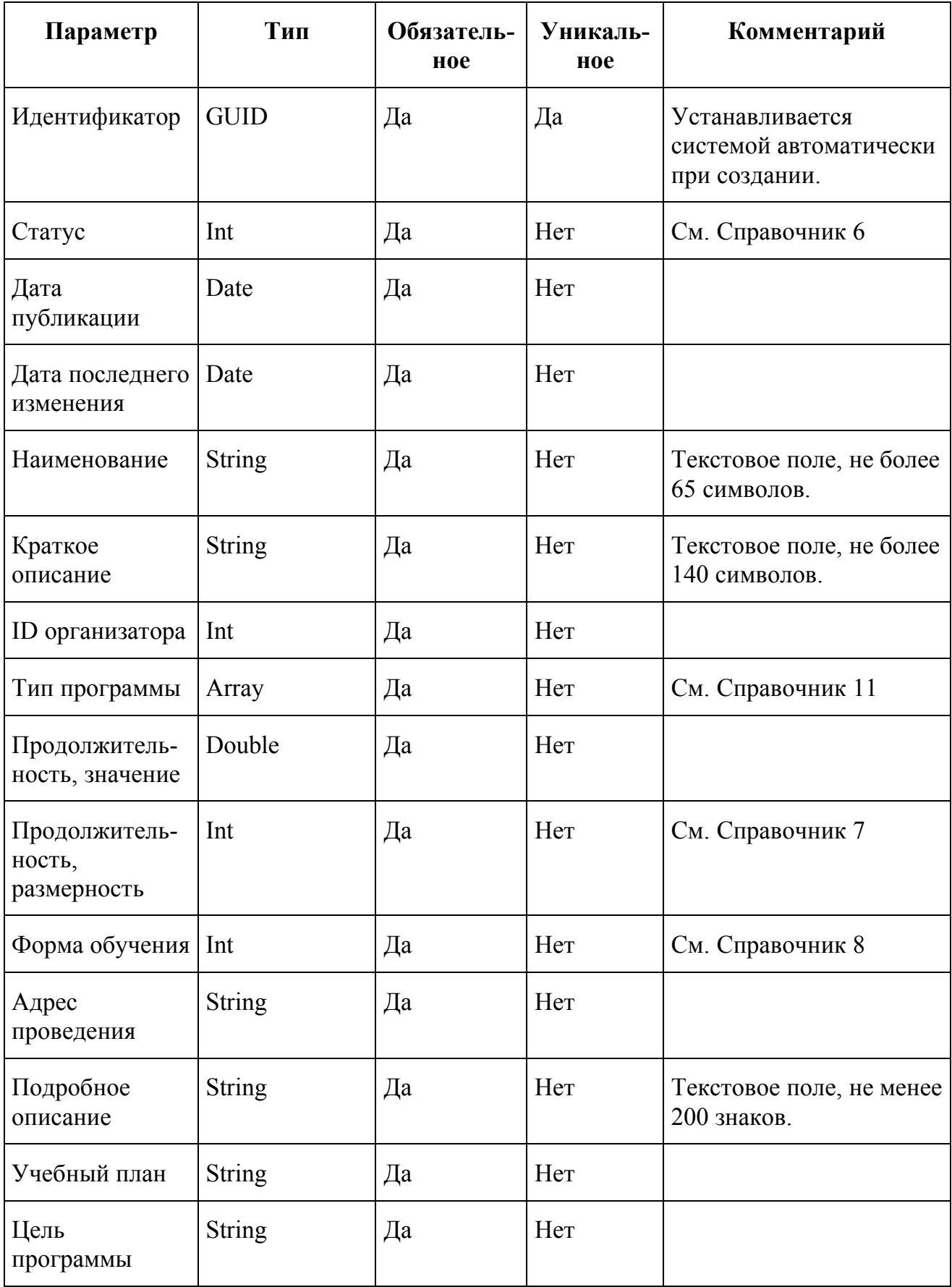

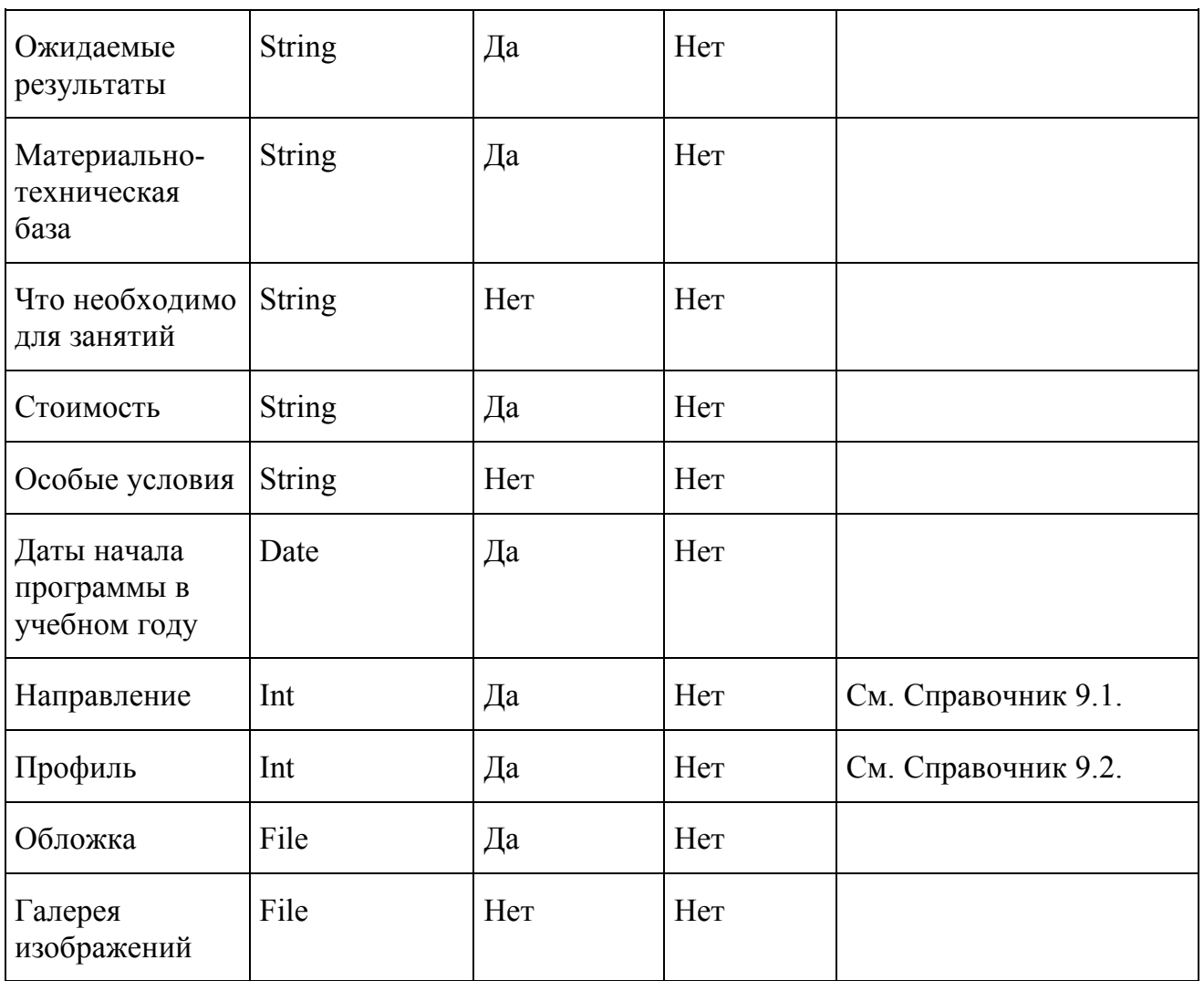

В каждой программе должна быть минимум 1 подгруппа. Подгруппа должна описываться атрибутами, перечисленными в таблице 9.

Таблица 9 – Список атрибутов подгруппы

| Параметр                             | Тип         | Обязательное | <b>Уникальное</b> | Комментарий                                                   |
|--------------------------------------|-------------|--------------|-------------------|---------------------------------------------------------------|
| Идентификатор                        | <b>GUID</b> | Дa           | Да                | Устанавливается<br>системой<br>автоматически при<br>создании. |
| ID программы                         | Int         | Да           | Her               |                                                               |
| Минимальный<br>возраст<br>участников | Int         | Дa           | Her               |                                                               |

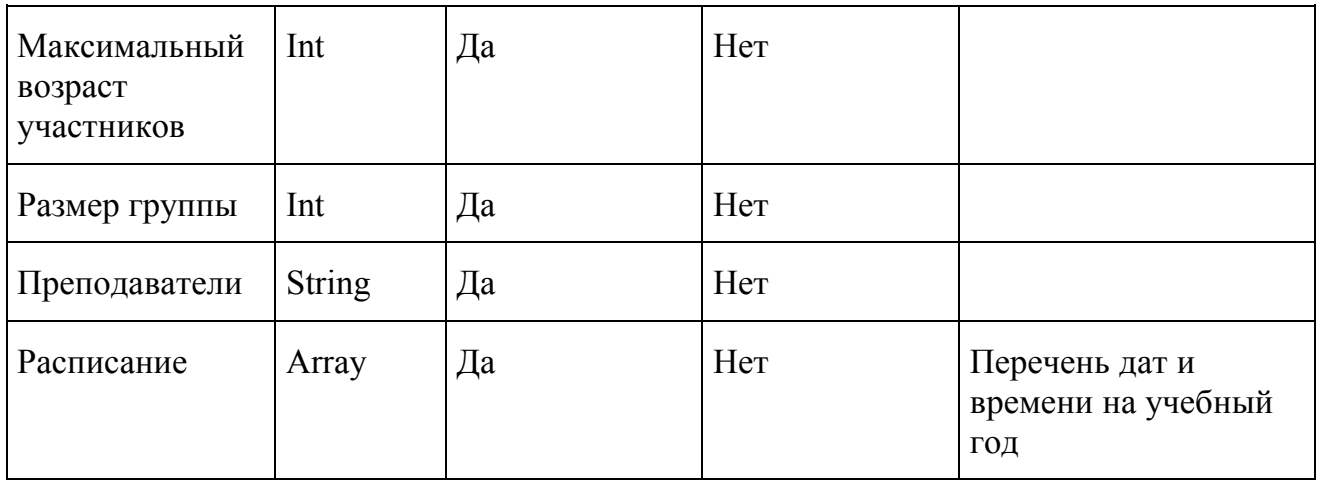

Организатор должен иметь возможность изменять статус Программы и Мероприятия. Пользователям на сайте должны быть доступны только Программы и Мероприятия в статусе Опубликовано.

#### **4.4.6.3 Обработка заявок на участие в Программах и/или Мероприятиях**

Для учета детей, обучающихся по Программам и участвующих в Мероприятиях, необходимо реализовать возможность обработки Заявок от пользователей сайта.

Заявка должна описываться атрибутами, перечисленными в таблице 10.

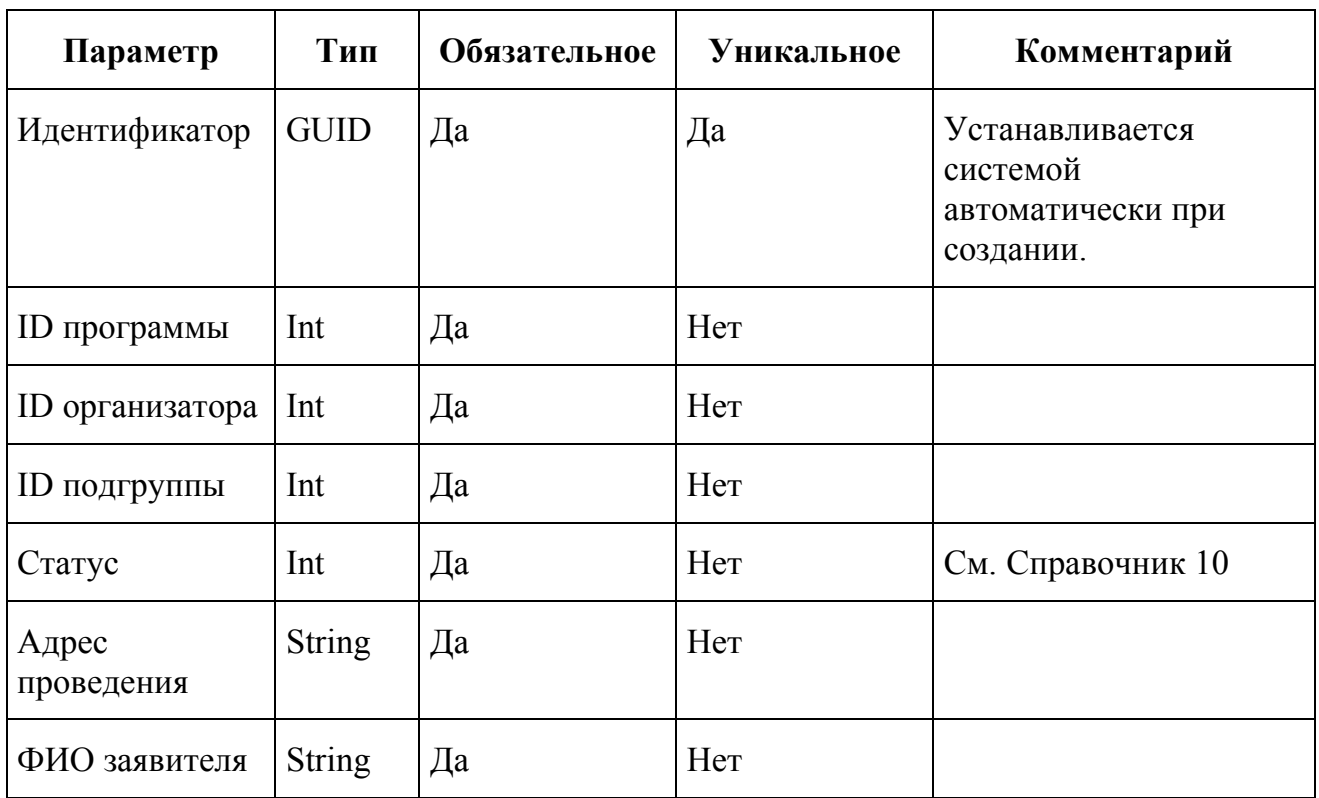

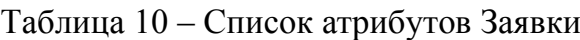

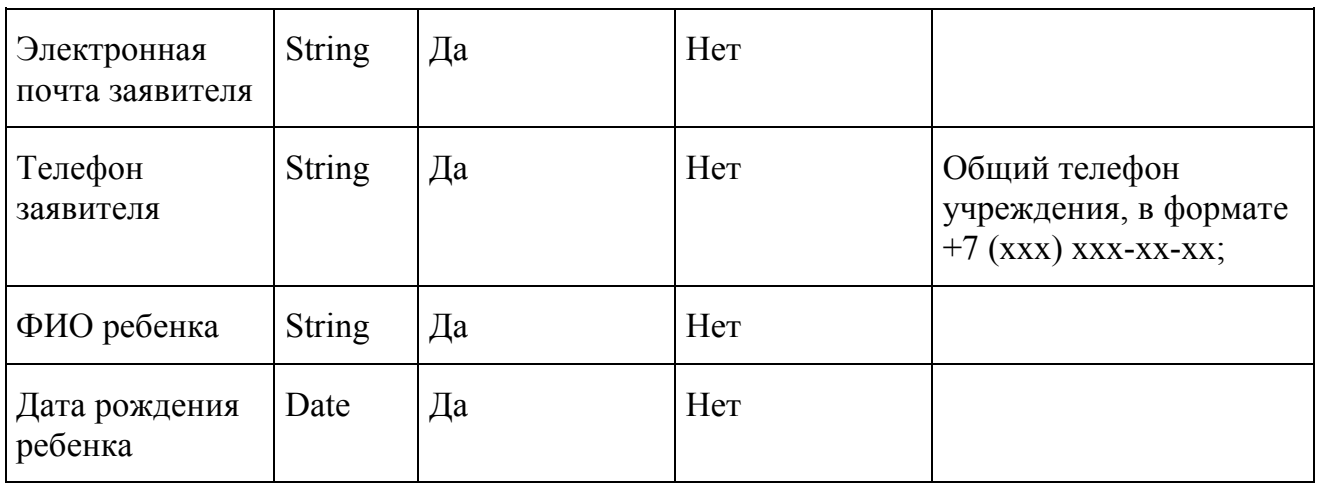

Организатор в личном кабинете должен иметь возможность изменять статус Заявки. Описание и правила изменения статусов приведены в таблице 11.

| Статус       | Описание                                                                                                    | Переход в статусы                                                                                                    | <b>Уведомления</b>                                                                                                    |
|--------------|----------------------------------------------------------------------------------------------------|----------------------------------------------------------------------------------------------------|----------------------------------------------------------------------------------------------------|
| Новая        | В статус Новая должны<br>попадать Заявки,<br>оставленные<br>пользователями на сайте.<br>Кроме этого, в статус<br>Новая попадают Заявки,<br>оставленные<br>Организаторами в<br>системе бронирования.                               | Подтверждена -<br>устанавливается<br>вручную<br>Организатором или<br>Администратором в<br>системе бронирования.<br>Завершена (отменена) -<br>устанавливается<br>вручную<br>Организатором или<br>Администратором в<br>системе бронирования. | Пользователю: о<br>создании Заявки и<br>присвоении ей<br>номера.<br>Организатору о<br>новой Заявке и<br>необходимости ее<br>обработать. |
| Подтверждена | В статус Подтверждена<br>попадают Заявки только<br>после их одобрения<br>организатором или<br>администратором.<br>Статус означает, что<br>Заявка соответствует<br>всем требованиям, места<br>есть, но занятия еще не<br>начались. | Завершена (отменена) -<br>устанавливается<br>вручную<br>организатором или<br>администратором в<br>системе бронирования.<br>Участвует в программе<br>- устанавливается<br>организатором или<br>администратором в<br>системе бронирования.   | Пользователю с<br>инструкцией<br>связаться с<br>Организатором.                                                                          |

Таблица 11 – Описание и правила изменения статусов Заявки

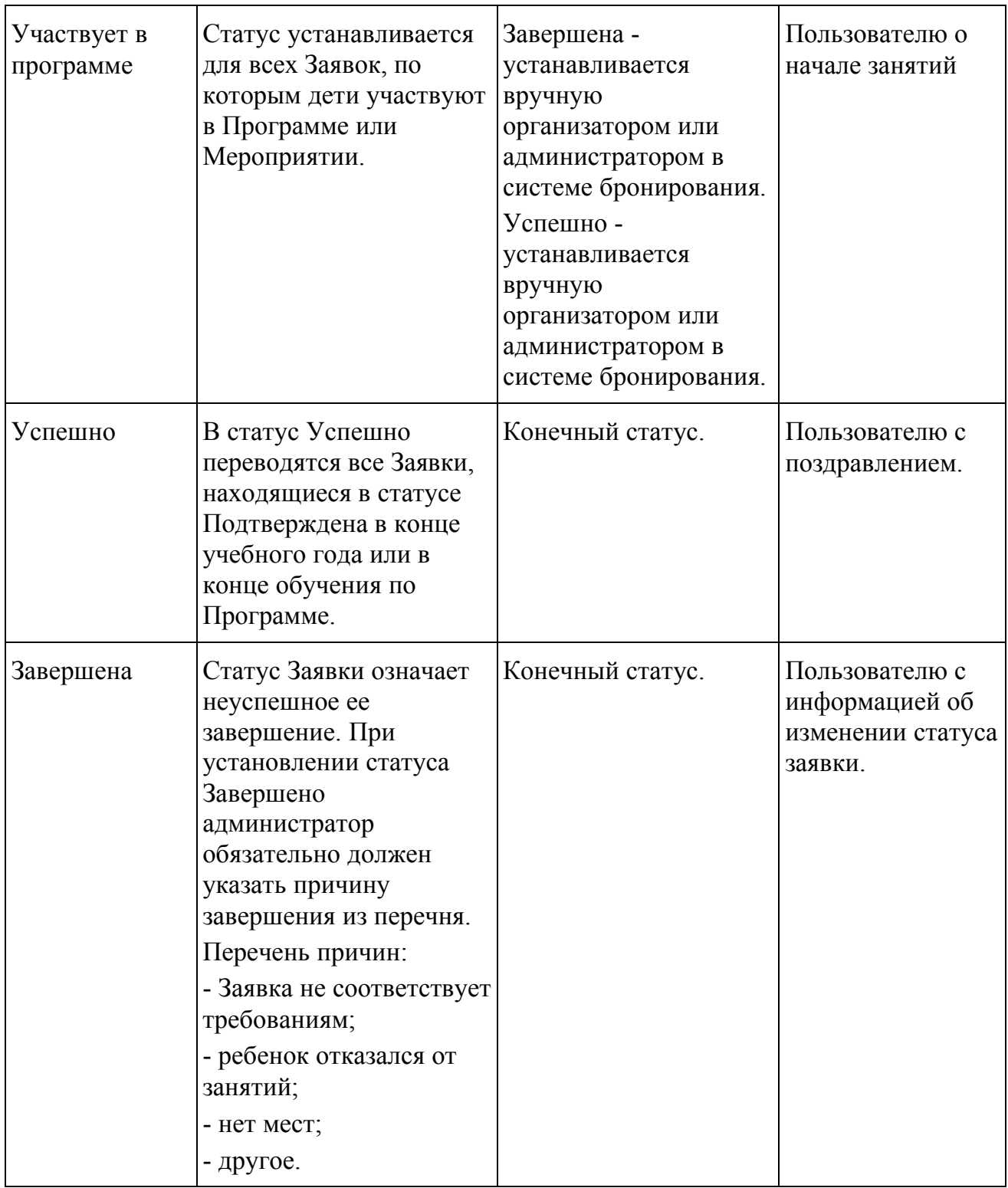

Заявки должны быть доступны в личном кабинете Организатора, Администратора, Модератора, Муниципалитета и личном кабинете пользователя сайта.

При изменении статусов Заявок должна быть реализована отправка уведомлений на электронную почту через модуль e-mail уведомлений.

#### **4.4.7 Модуль e-mail уведомлений**

Необходимо реализовать автоматическую отправку следующих e-mail уведомлений:

1) уведомление пользователю сайта о регистрации;

2) уведомление представителю учреждения дополнительного образования о регистрации;

3) уведомление о новой регистрации учреждения дополнительного образования или организатора Мероприятия для администратора Навигатора;

4) уведомления о поступлении новой Заявки пользователю, представителю учреждения или организатору Мероприятия;

5) уведомления об отмене Заявки адресатам аналогично п.3;

6) уведомления о подтверждении Заявок адресатам аналогично п.3;

7) уведомление о новой публикации Программы или Мероприятия для администратора Навигатора;

8) уведомления об успешной модерации для представителей организаций дополнительного образования и организаторов Мероприятий;

9) уведомления о неуспешной модерации для представителей учреждений дополнительного образования и организаторов Мероприятий.

Рекомендуемые тексты уведомлений приведены в таблице 12.

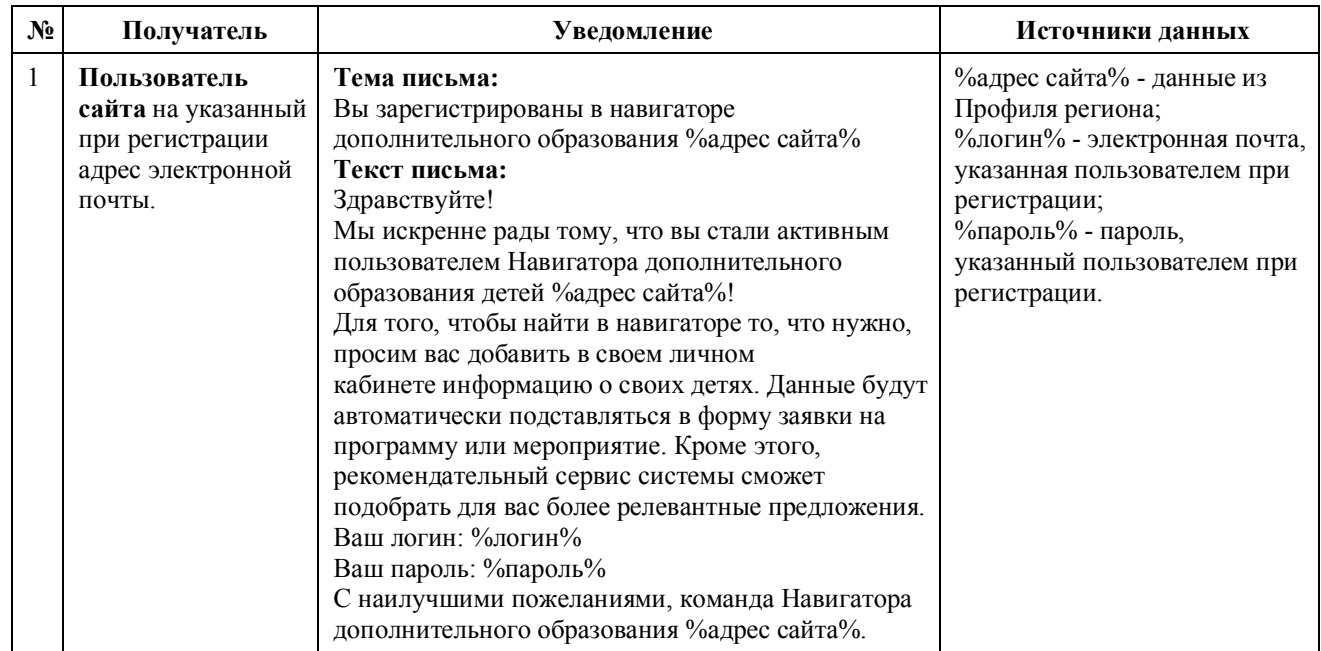

Таблица 12 – Рекомендуемые тексты e-mail уведомлений

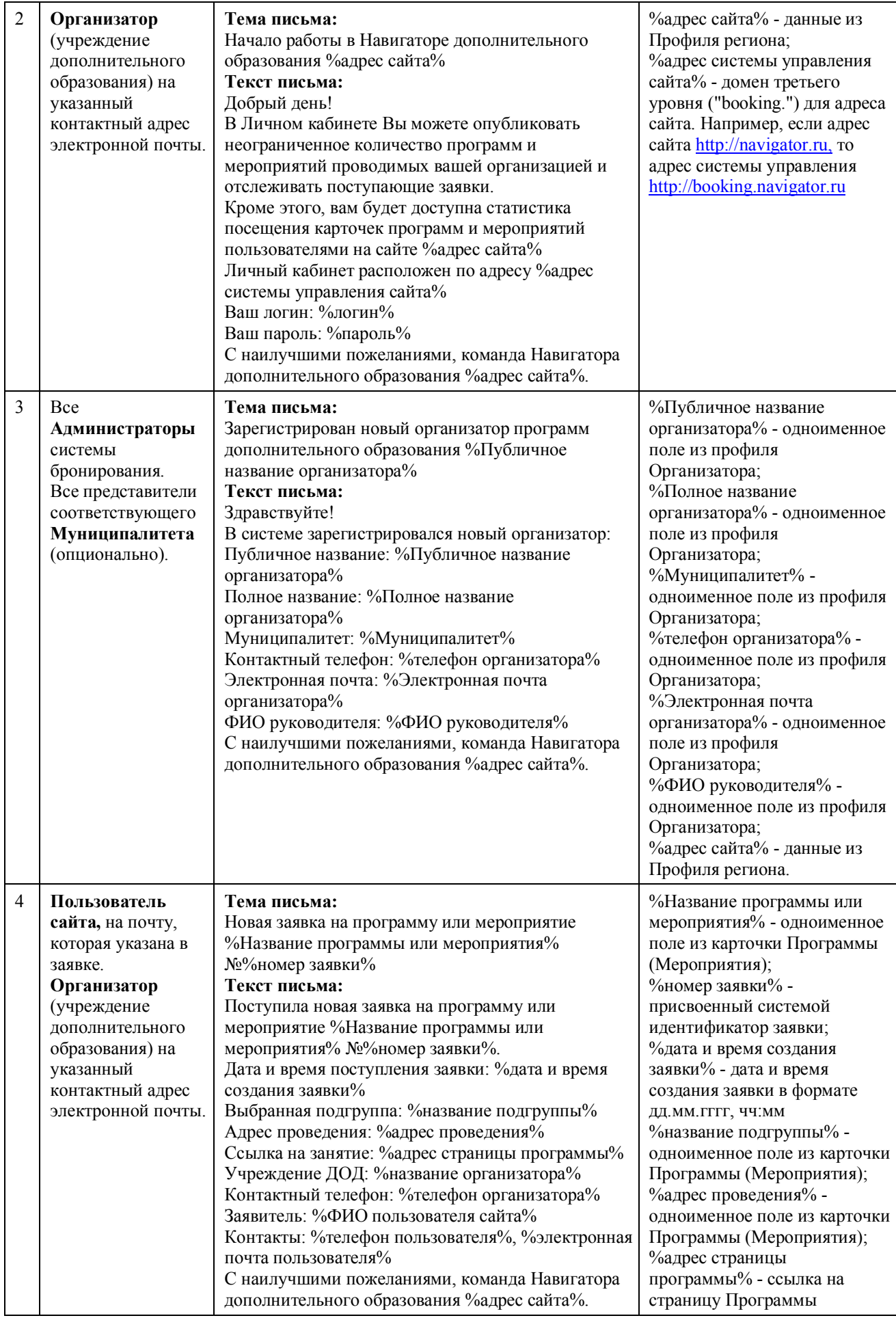

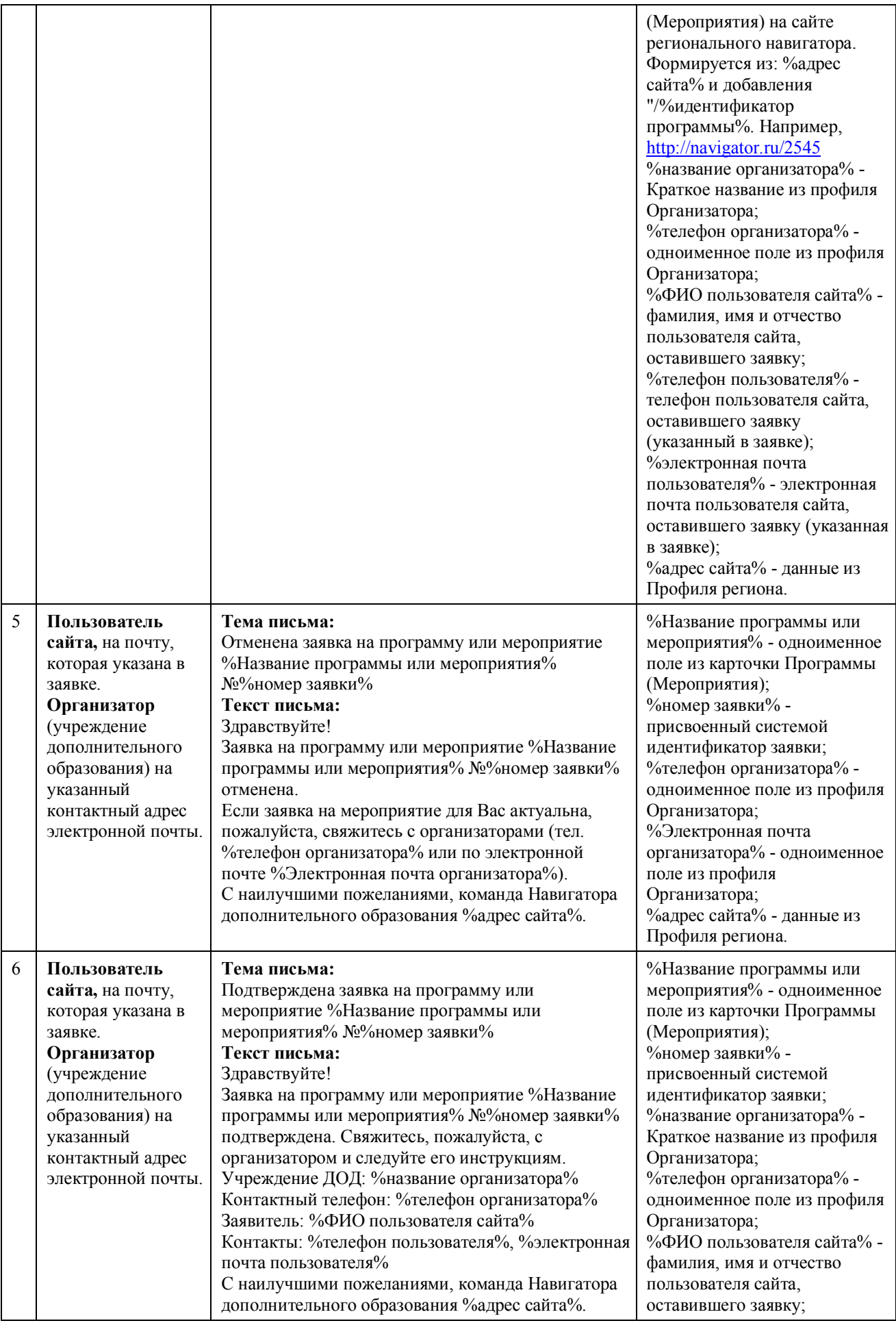

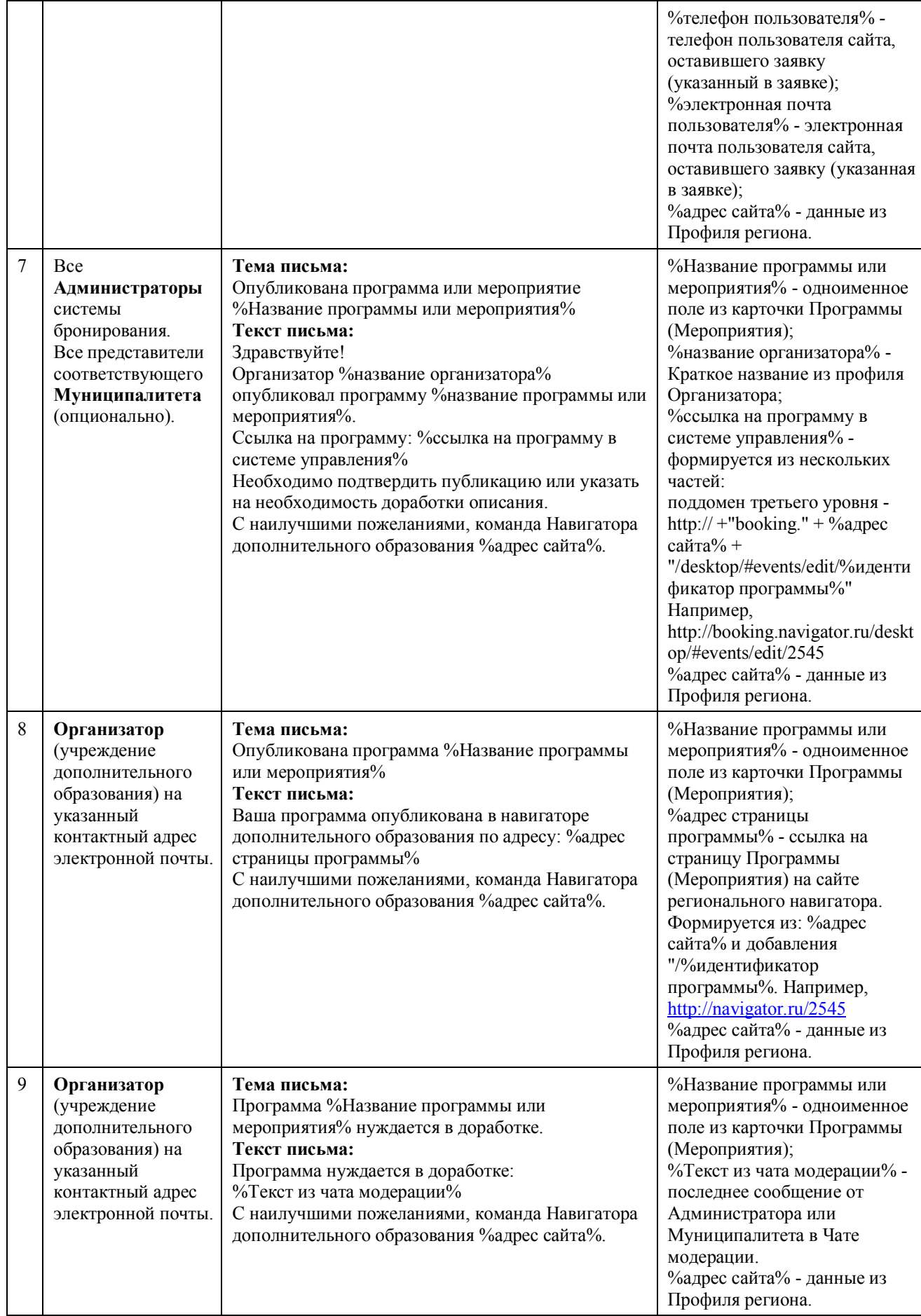

#### **4.4.8 Модуль электронных билетов**

Модуль предназначен для подтверждения пользователю факта подтверждения Заявки на участие в Программе или Мероприятии.

Электронный билет должен направляться пользователю при переходе Заявки в статус «Подтверждено».

#### ЭЛЕКТРОННЫЙ БИЛЕТ №

«Название программы или мероприятия»

Адрес проведения: Подгруппа:

Название учреждения дополнительного образования: Контактный телефон: Электронная почта:

ФИО заявителя: Контактный телефон: Электронная почта: ФИО ребенка: Дата рождения ребенка:

НАШИ РЕКОМЕНДАЦИИ Вам необходимо связаться с организатором по указанному контактному телефону или электронной почте и следовать его инструкциям.

ВНИМАНИЕ! Электронный билет не является гарантией участия вашего ребенка в программе или мероприятии.

К КОМУ ОБРАЩАТЬСЯ ЕСЛИ У ВАС ВОЗНИКЛИ ВОПРОСЫ Если у вас возникли трудности в общении с организатором или другие организационные вопросы, напишите нам на электронную почту info@navigator.ru.

#### КАЧЕСТВО ОБСЛУЖИВАНИЯ

Будьте любезны, оставьте отзыв о посещаемой программе или мероприятии по ссылке %ссылка на страницу программы на сайте% этим вы очень поможете будущим учащимся и в целом повысите качество дополнительного образования. Все пожелания и технические вопросы по работе с навигатором просим направлять на электронную почту: %адрес электронной почты%. Отзывы помогают нам улучшать качество обслуживания, а вам находить у в навигаторе только самое лучшее.

С НАИЛУЧШИМИ ПОЖЕЛАНИЯМИ, КОМАНДА НАВИГАТОРА ДОПОЛНИТЕЛЬНОГО ОБРАЗОВАНИЯ ДЕТЕЙ!

Рисунок 1 – Рекомендуемый вид электронного билета

Электронный билет должен содержать следующую информацию:

1. Полное название учреждения дополнительного образования, реализующее Программу или Мероприятие.

- 2. Контактные данные учреждения (адрес, телефон, электронная почта).
- 3. Контактные данные заявителя (телефон, электронная почта, ФИО).

4. Данные о ребенке (ФИО и дата рождения).

Рекомендуемый вид электронного билета приведен на рисунке 1.

#### **4.4.9 Модуль аналитики и статистики**

Модуль предназначен для анализа статистики регистраций Организаторов, публикаций Программ и Мероприятий, обработки Заявок, а также для автоматизированного формирования отчетов.

Должна быть реализована функция экспорта данных из базы данных Навигатора в файл формата \*.csv для последующей работы с ним в программном комплексе Excel версий 97-2016.

Модуль должен иметь возможность графического отображения данных о посещаемости карточек Программ и Мероприятий на сайте, с учетом фильтров по видам деятельности (по возрасту участников, полу) в виде графиков с настраиваемым отчетным периодом.

Модуль в ограниченном функционале должен быть доступен представителям учреждения дополнительного образования и представителям муниципалитетов. Необходимо ограничивать доступ каждого представителя учреждения и муниципалитета исключительно к «собственным» данным и принципиально исключать возможность любого доступа пользователя к данным других пользователей.

Модуль должен размещаться в контуре персонифицированного и ограниченного доступа.

# **4.4.10 Модуль автоматических информационных уведомлений**

#### **организаторам Программ и Мероприятий в личном кабинете**

Модуль предназначен для информирования учреждений дополнительного образования детей и организаторов Мероприятий об изменениях в работе Навигатора, об актуальных новостях, поздравлениях с праздниками и др.

Модуль должен размещаться в контуре ограниченного доступа.

Только администраторы Навигатора должны иметь возможность формирования и отправления информационных уведомлений.

Уведомление должно быть доступно в личном кабинете учреждения или Организатора.

### **4.4.11 Система управления порталом Навигатора и модуль управления ролями пользователей**

Для получения доступа к административной части сайта необходимо указать ее адрес в строке браузера и пройти авторизацию. Доступ к интерфейсу администрирования должен быть возможен только для администраторов Навигатора при условии успешного прохождения аутентификации и авторизации. Разделы недоступные для пользователя изза ограничений полномочий его роли в системе должны быть скрыты в личном кабинете.

При помощи системы управления порталом Навигатора (административной панели) персонал должен иметь возможность:

1. Формировать и редактировать иерархическую структуру разделов Навигатора, в том числе:

- добавлять разделы и подразделы;
- удалять разделы и подразделы;
- изменять названия разделов и подразделов;
- изменять статус публикации (публиковать и скрывать) любого раздела Навигатора.

2. Управлять пользователями и правами их доступа к отдельным разделам и элементам административной панели.

3. Управлять информационными объектами (новостями, статьями).

В системе управления порталом Навигатора должен быть реализован модуль управления ролями пользователей. По умолчанию настройки ролей должны соответствовать приведенным в таблице 13.

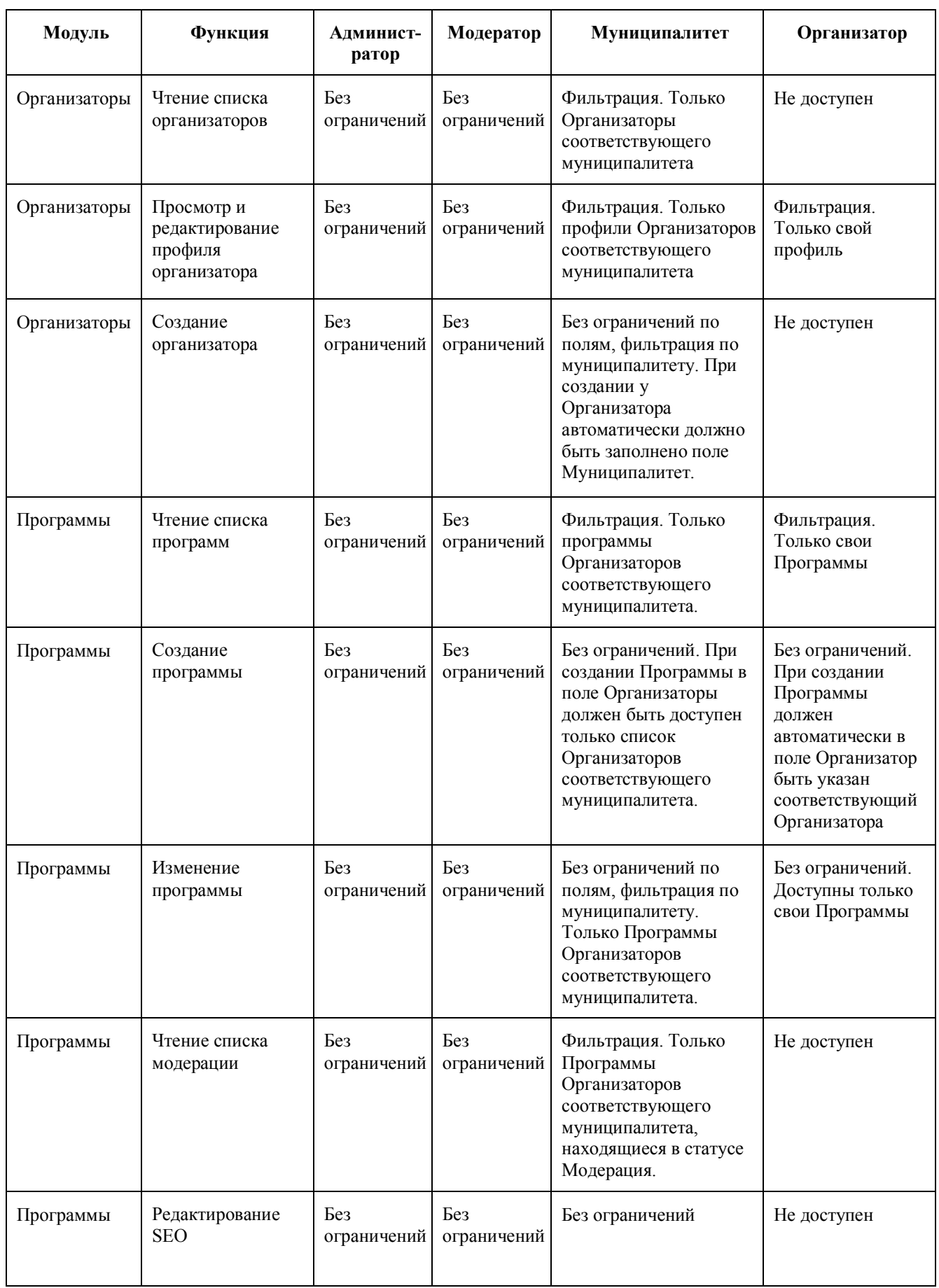

### Таблица 13 – Настройки полномочий ролей пользователей, принятые по умолчанию

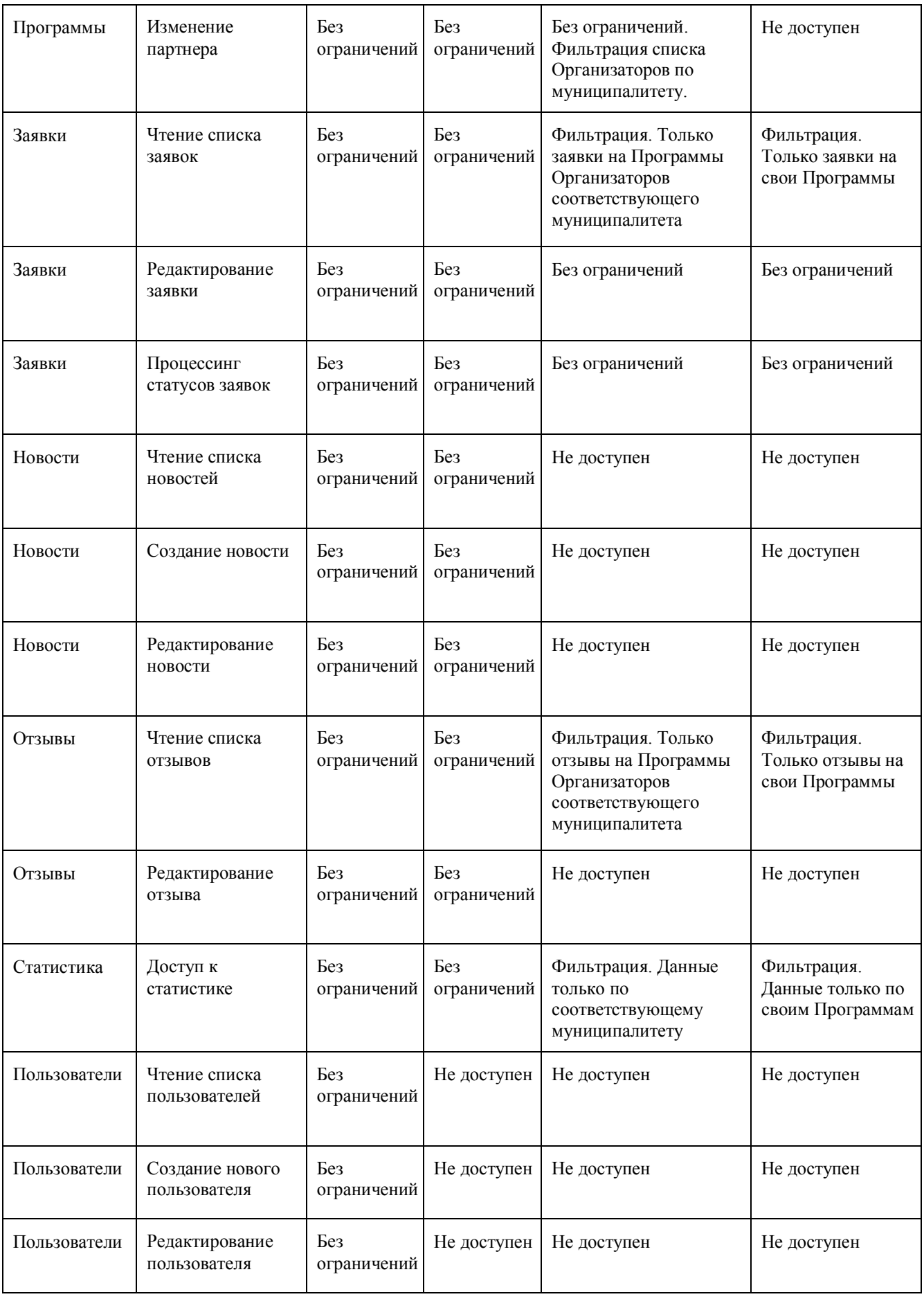

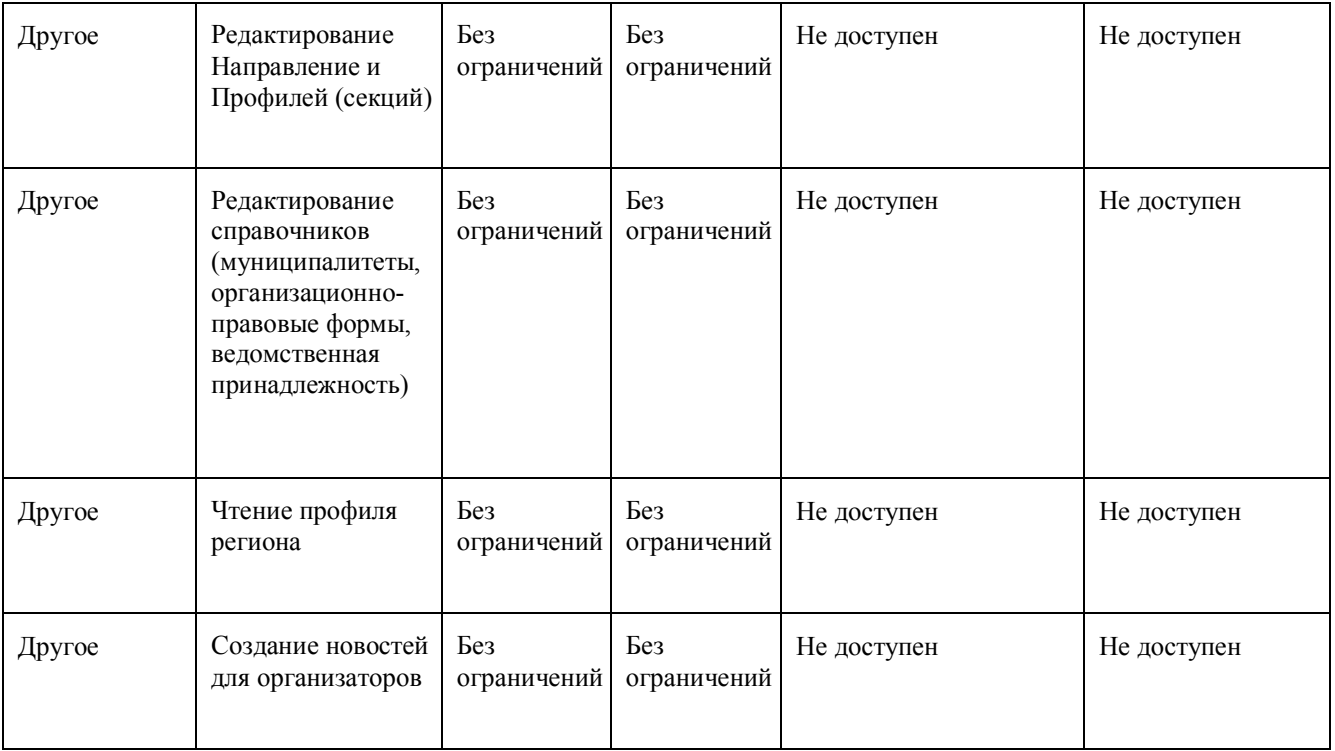

#### **4.4.12 Модуль модерации программ и мероприятий**

Модерация необходима для контроля полноты и актуальности описаний Программ и Мероприятий.

Модуль модерации программ включает:

- Раздел «Модерация» перечень Программ и Мероприятий в статусе Модерация с возможностью перехода на карточку Программы и Мероприятия для редактирования и изменения статуса. Может быть реализовано через отдельный фильтр по статусу Программы или Мероприятия в реестре Программ и Мероприятий.
- Статусы Программ и Мероприятий (Опубликовано, Архив, Модерация, На доработке).
- Подраздел «Чат модерации» в карточке Программы или Мероприятия, для указания модератором причин установки статуса «На доработку». Текст из Чата модерации для удобства в автоматическом режиме направляется на электронную почту Организатора.

Модуль должен обеспечивать возможность работы по далее описанной методике.

При создании Программа или Мероприятие автоматически сохраняется в базе данных со статусом Модерация.

При этом Модератор и представитель соответствующего муниципалитета получают уведомление о поступлении новой Программы или Мероприятия на модерацию.

Перейдя в раздел Модерация, Модератор или представитель соответствующего муниципалитета руководствуясь личным опытом проверяют Программу или Мероприятие на орфографические и пунктуационные ошибки, актуальность данных, полноту предоставленных сведений.

В случае выявления незначительных ошибок и неточностей, проверяющий может самостоятельно внести необходимые правки и изменить статус Программы или Мероприятия на Опубликовано. При этом Программа или Мероприятие становятся доступными для Пользователей сайта.

В случае выявления грубых ошибок или если полнота описания не соответствуют требованиям, проверяющий должен вернуть Программу или Мероприятие на доработку, установив соответствующий статус. Кроме этого, он обязан указать причину возврата программы в Чате модерации в свободной форме.

Уведомления на электронную почту направляются согласно случаям, описанным в п. 4.4.7. настоящего документа.

#### **4.5 Технические требования**

Региональный Навигатор должен удовлетворять следующим условиям:

- должен представлять собой web-приложение;
- должен быть реализован с использованием единой централизованной базы данных;
- должен использовать поисковую машину, выполняющую навигацию и поиск по индексу, для обеспечения функций навигации по данным приложения, а также операций полнотекстового и фасетного поиска по данным приложениям;
- должен поддерживать работу территориально распределенных пользователей;
- должна быть предусмотрена масштабируемость и расширяемость приложения за счёт наращивания аппаратных мощностей для целей повышения его производительности;

- архитектура навигатора должна быть достаточно гибкой, т.е. должна допускать относительно простое, без коренных структурных изменений, развитие, наращивание функций и ресурсов в соответствии с расширением функционала;
- должен быть реализован с учётом одновременно возможного количества запросов, достигающего 100 в секунду;
- архитектура должна быть разработана таким образом, чтобы при работе с Интернет-каналом скоростью от 256 кбит/с выполнялись основные функциональные возможности;
- все операции в Навигаторе должны обеспечивать корректную обработку случаев временного обрыва Интернет-соединения;
- для хранения информации должна использоваться система управления реляционными базами данных;
- должен использоваться программируемый язык стилей, для обеспечения возможности легкого изменения дизайна интерфейса;
- должен использоваться архитектурный стиль REST для взаимодействия компонентов распределённого приложения;
- должен использоваться формат JSON для обмена данными между компонентами приложения;
- должен предоставлять возможность подключения для сторонних клиентов, например, клиентов мобильных устройств, используя технологию обмена данными REST и формат JSON;
- должен предоставлять возможность генерации отчетов в форматах Microsoft Office Documents (Word, Excel);
- должен предоставлять возможность построения графиков в веб-интерфейсе;
- должен работать по протоколу https.

**4.6 Требования к интеграции с информационным модулем автоматизированного сбора и анализа данных по организациям, программам, мероприятиям дополнительного образования и основным статистическим показателям охвата детей дополнительным образованием в субъектах Российской Федерации**

Для Министерства образования и науки Российской Федерации разработан модуль автоматизированного сбора данных из региональных навигаторов дополнительного образования детей.

Состав передаваемых данных приведен в таблицах 14-17.

| Параметр                                            | Тип           | Обязательное | <b>Уникальное</b> | Комментарий                                                         |
|-----------------------------------------------------|---------------|--------------|-------------------|---------------------------------------------------------------------|
| Код региона                                         | <b>String</b> | Да           | Да                | По базе данных<br>Федеральной<br>информационной<br>адресной системы |
| ФИО<br>ответственного<br>сотрудника за<br>навигатор | <b>String</b> | Да           | Her               |                                                                     |
| Телефон<br>ответственного                           | <b>String</b> | Да           | Her               | В формате<br>$+7$ (xxx) xxx-xx-xx                                   |
| Электронная<br>почта<br>ответственного              | <b>String</b> | Да           | Her               |                                                                     |
| Электронная<br>почта<br>технической<br>поддержки    | <b>String</b> | Да           | Her               |                                                                     |
| Электронная<br>почта<br>клиентской<br>поддержки     | <b>String</b> | Да           | Her               |                                                                     |

Таблица 14 – Передаваемые данные. I. Профиль региона

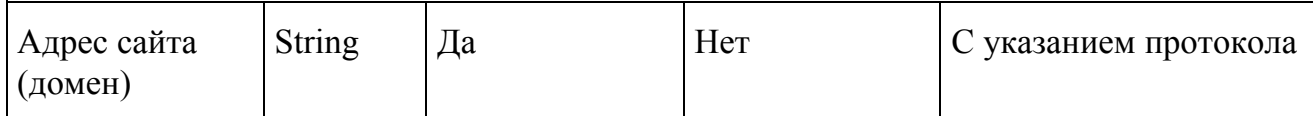

Таблица 15 – Передаваемые данные. II. Реестр организаций, осуществляющих деятельность по дополнительным образовательным программам, организаций дополнительного образования

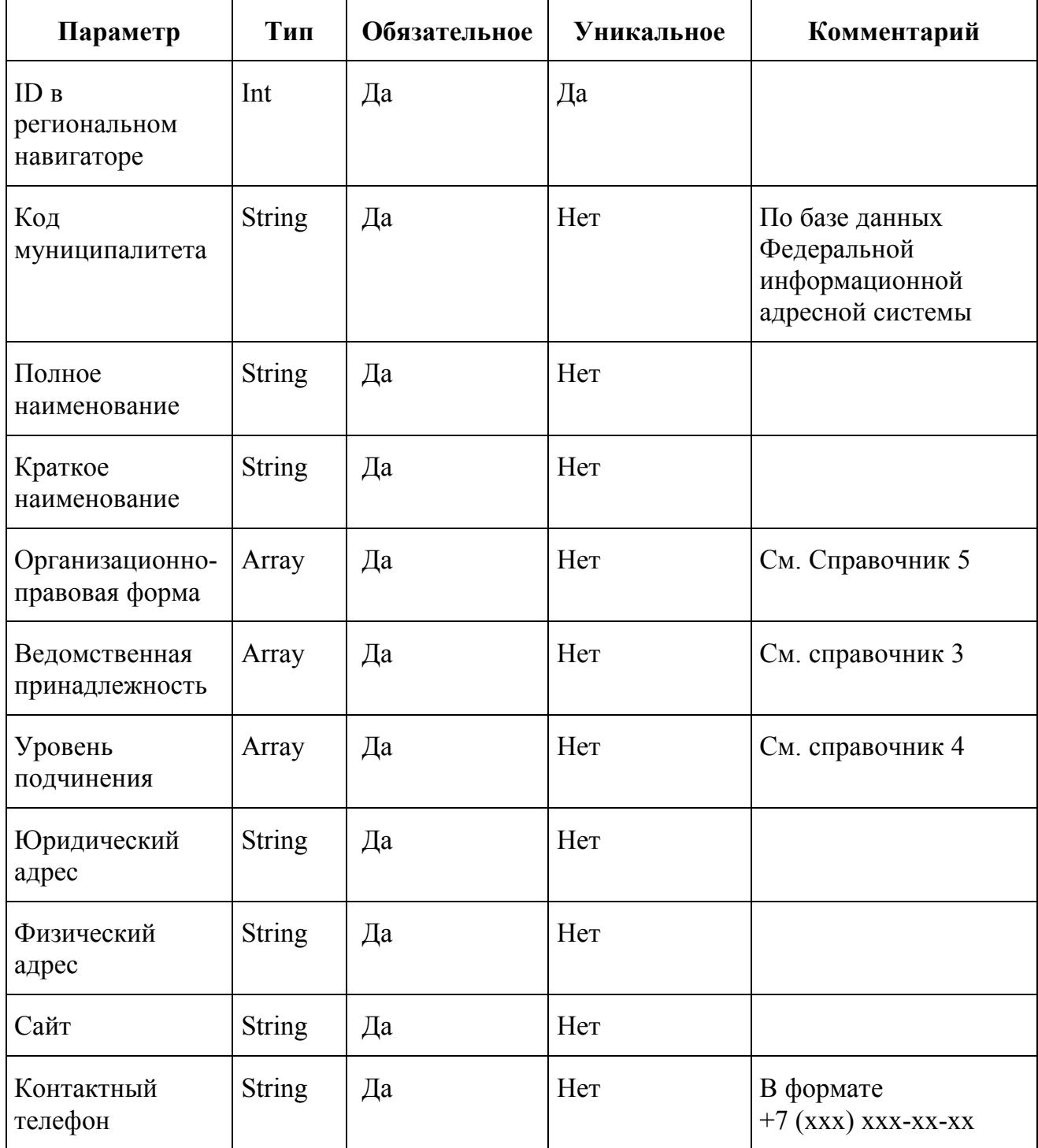

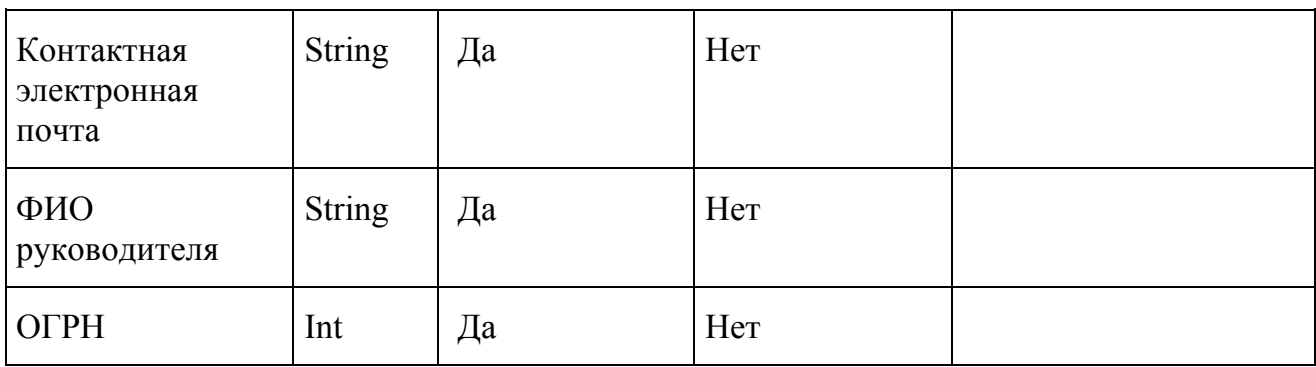

Таблица 16 – Передаваемые данные. III. Реестр дополнительных образовательных программ и мероприятий

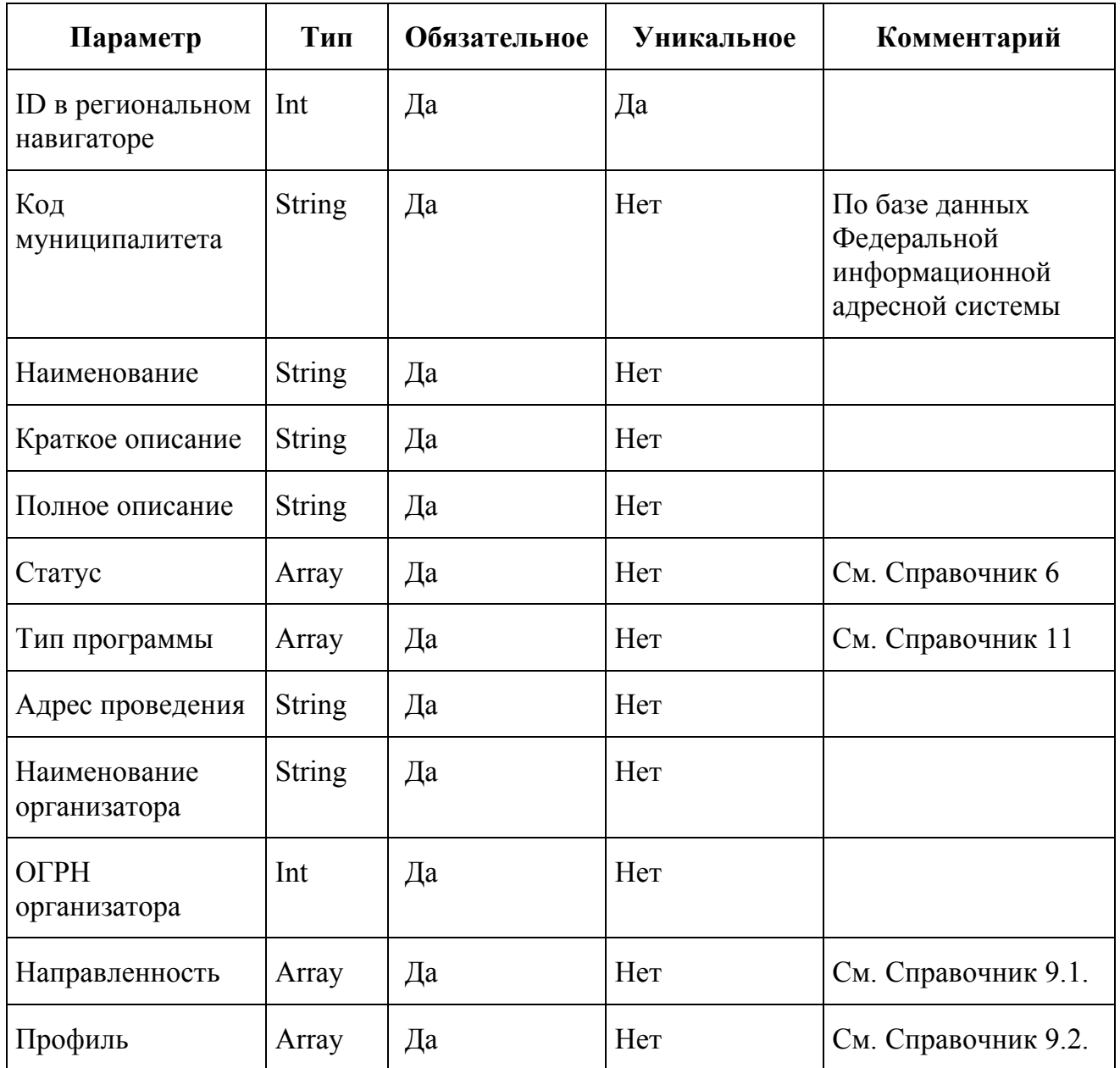

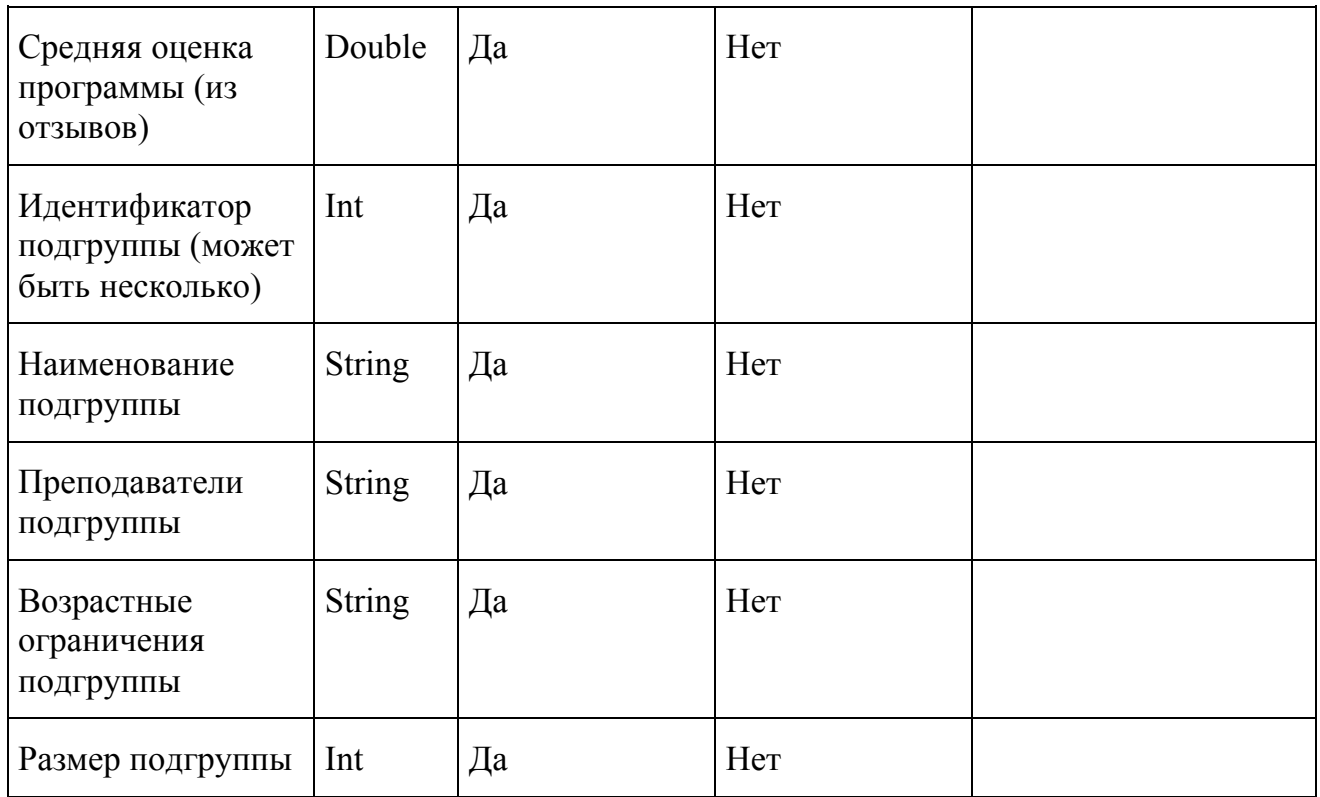

Таблица 17 – Передаваемые данные. IV. Реестр предварительных заявок на участие в дополнительных образовательных программах и мероприятиях

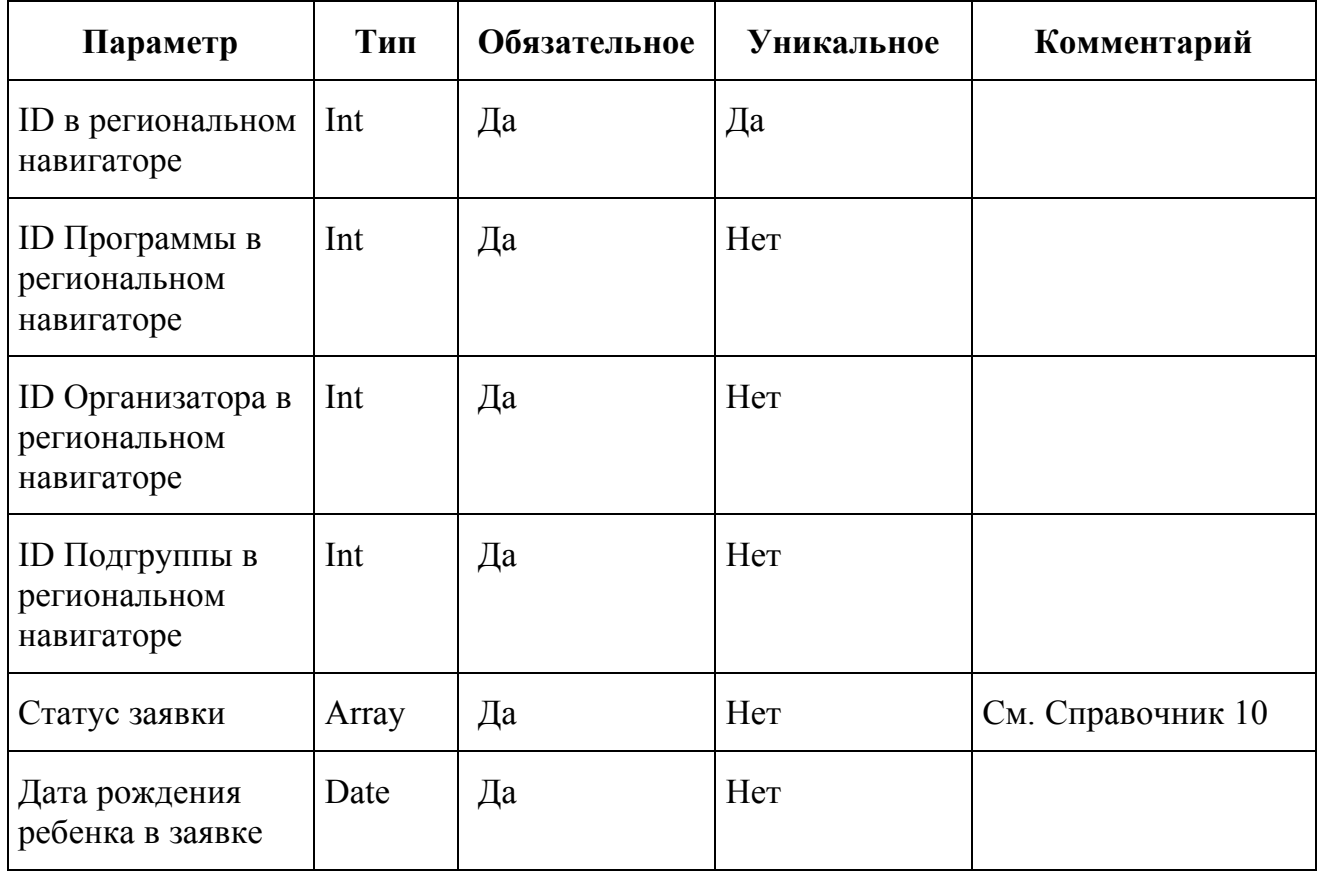

Регламент обмена данными регионального навигатора дополнительного образования детей с информационным модулем автоматизированного сбора и анализа данных по организациям, программам, мероприятиям дополнительного образования и основным статистическим показателям охвата детей дополнительным образованием в субъектах Российской Федерации описан в Приложении 2 к настоящему документу.

#### Приложение 2 К Функциональным требованиям

### **Справочники**

#### **Справочник 1 (статус информационной статьи)**

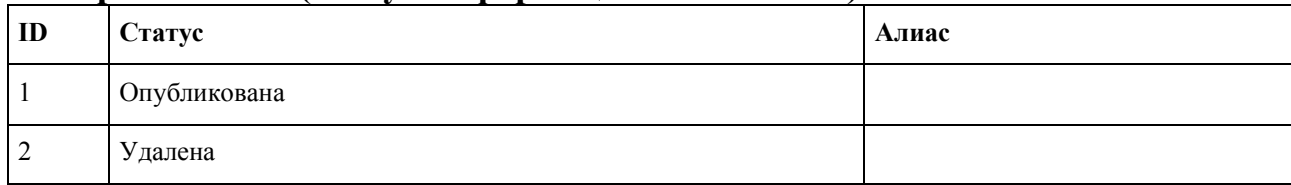

### **Справочник 2 (статус отзыва о Программе или Мероприятии)**

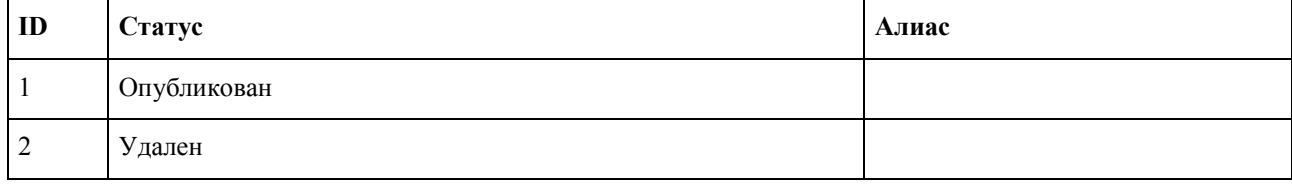

#### **Справочник 3 (ведомственная принадлежность)**

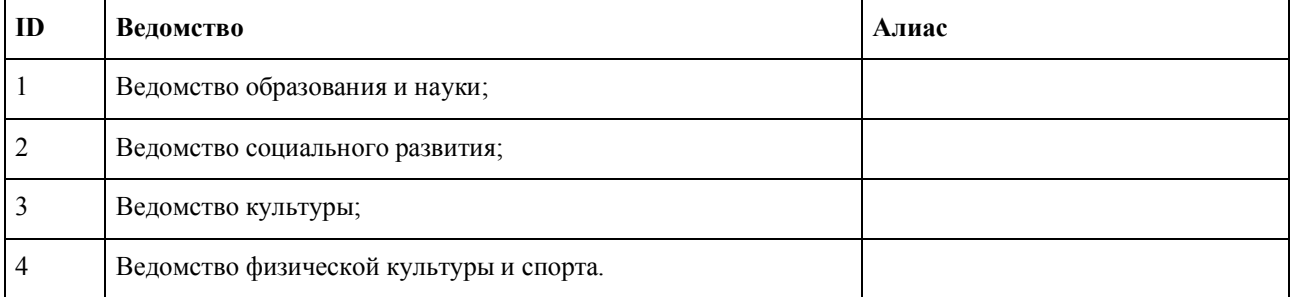

### **Справочник 4 (уровни подчиненности)**

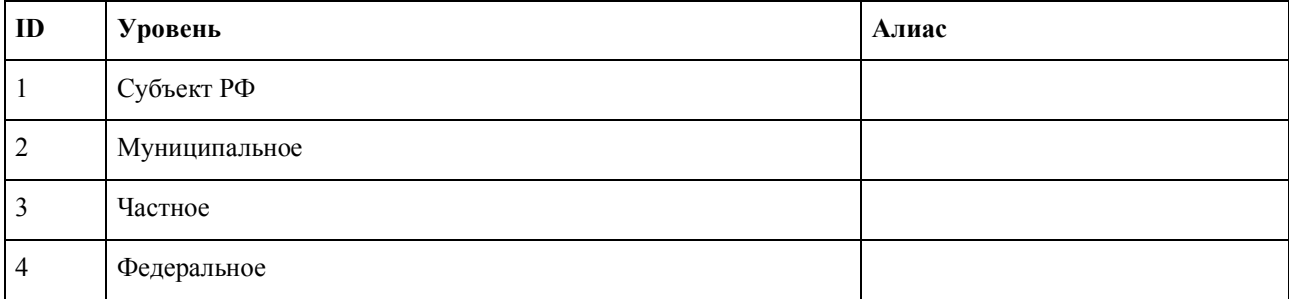

### **Справочник 5 (организационно-правовые формы)**

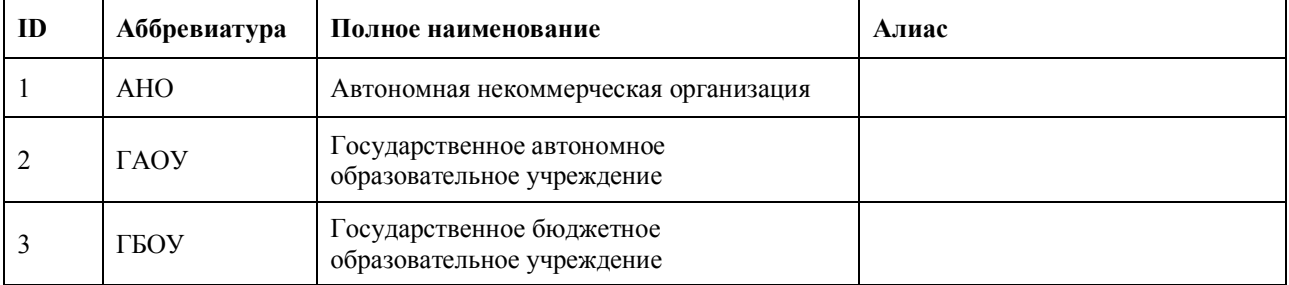

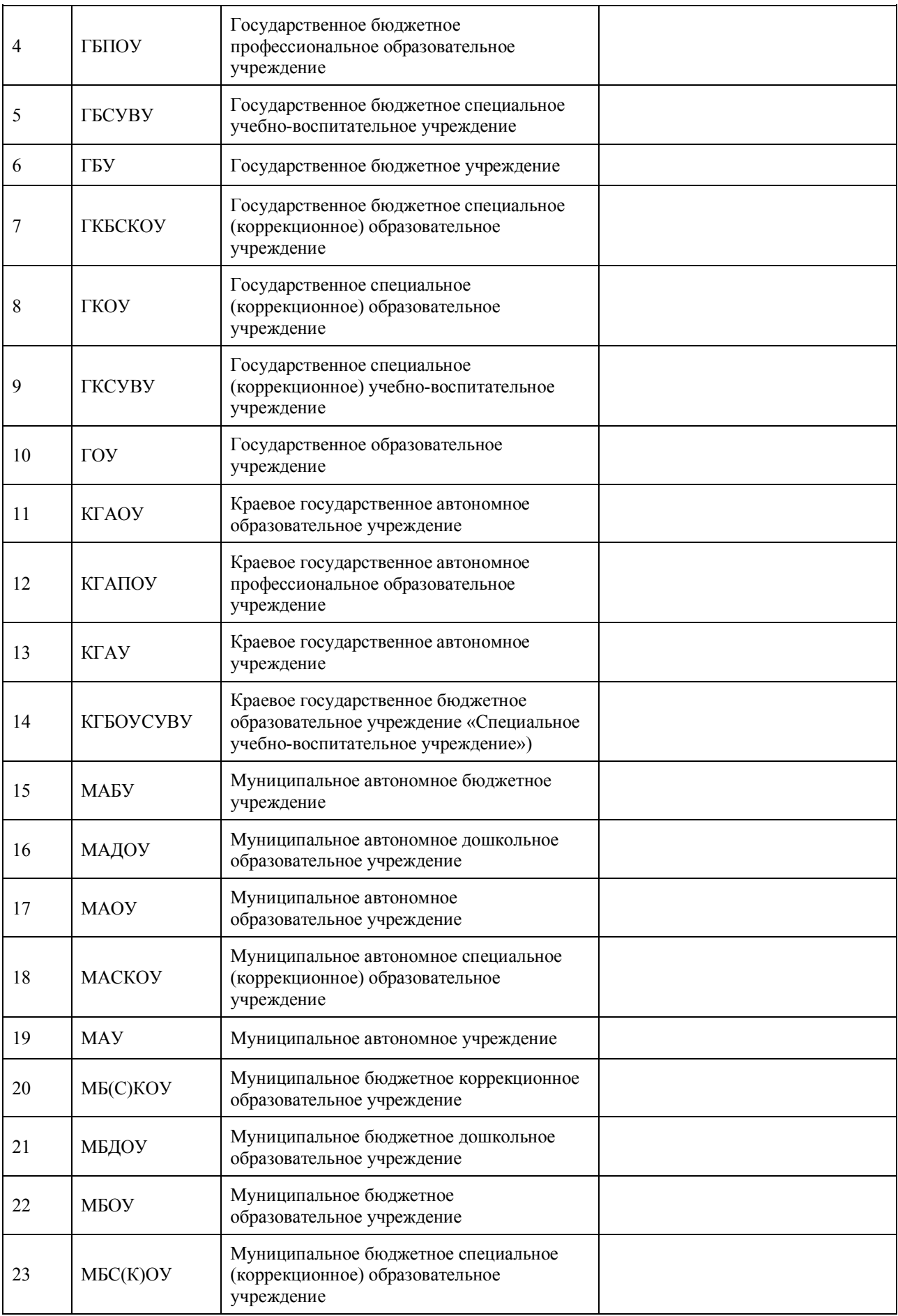

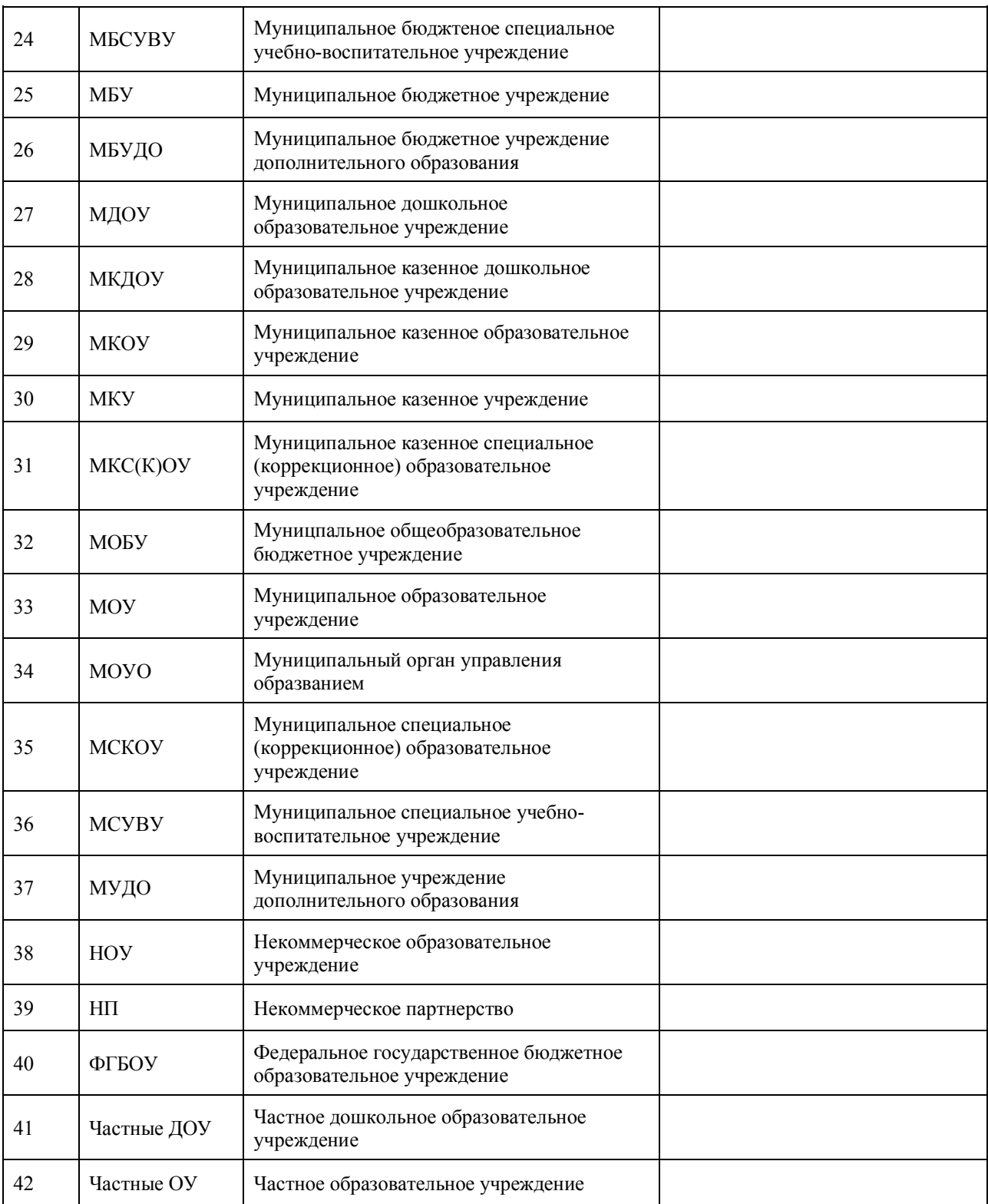

## **Справочник 6 (статусы Программ и Мероприятий)**

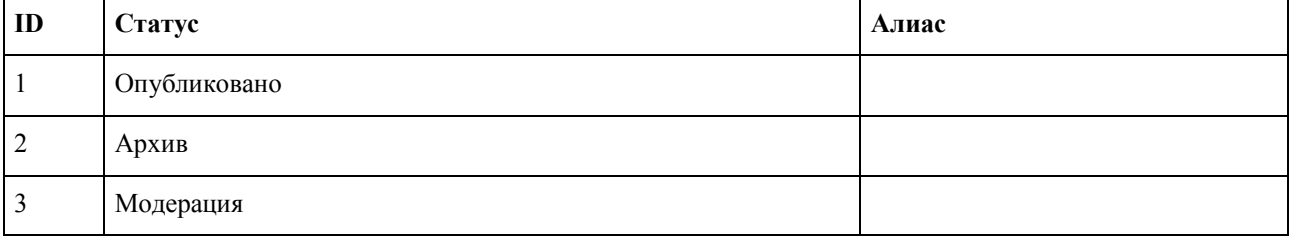

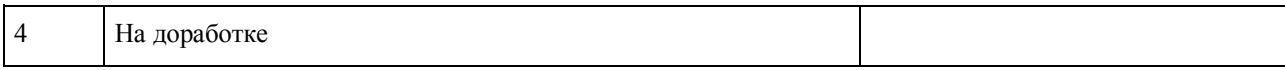

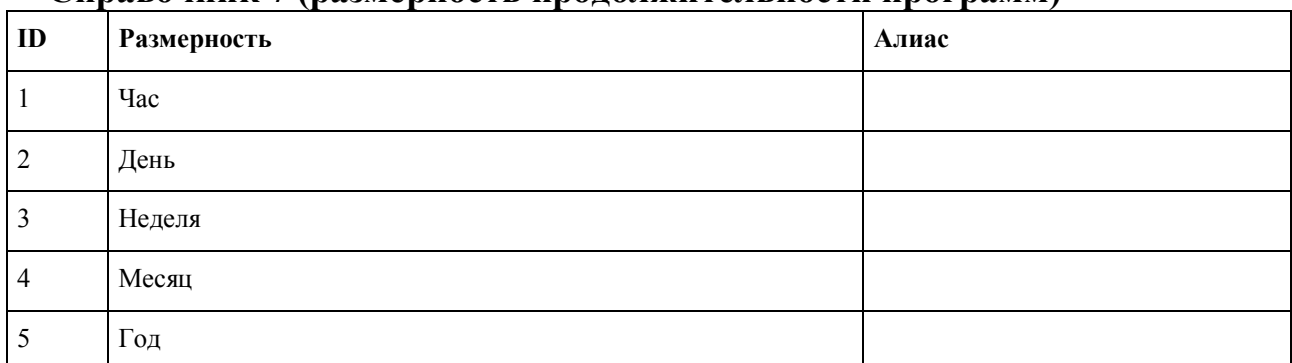

### **Справочник 7 (размерность продолжительности программ)**

### **Справочник 8 (формы обучения)**

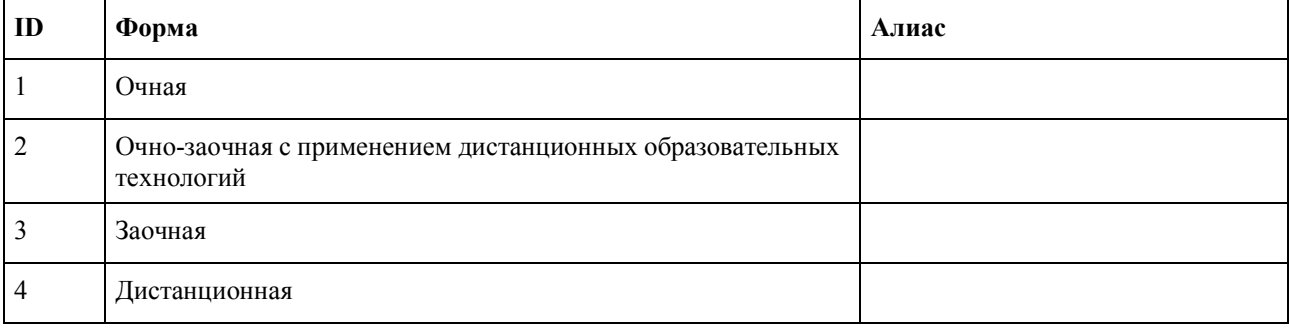

### **Справочник 9.1. (направления Программ)**

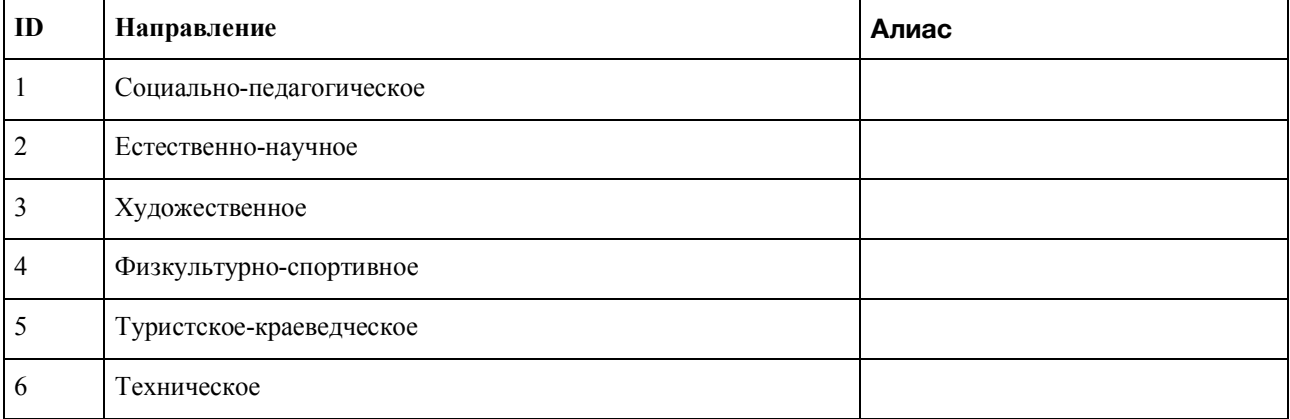

### **Справочник 9.2. (профили Программ)**

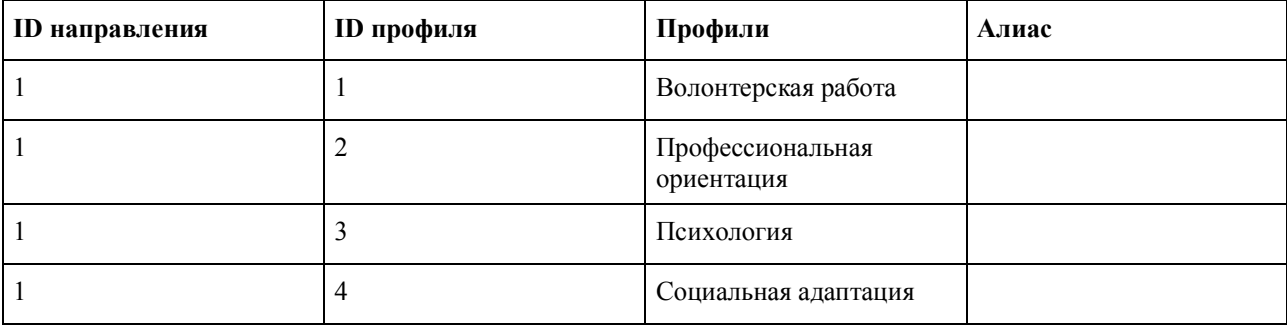

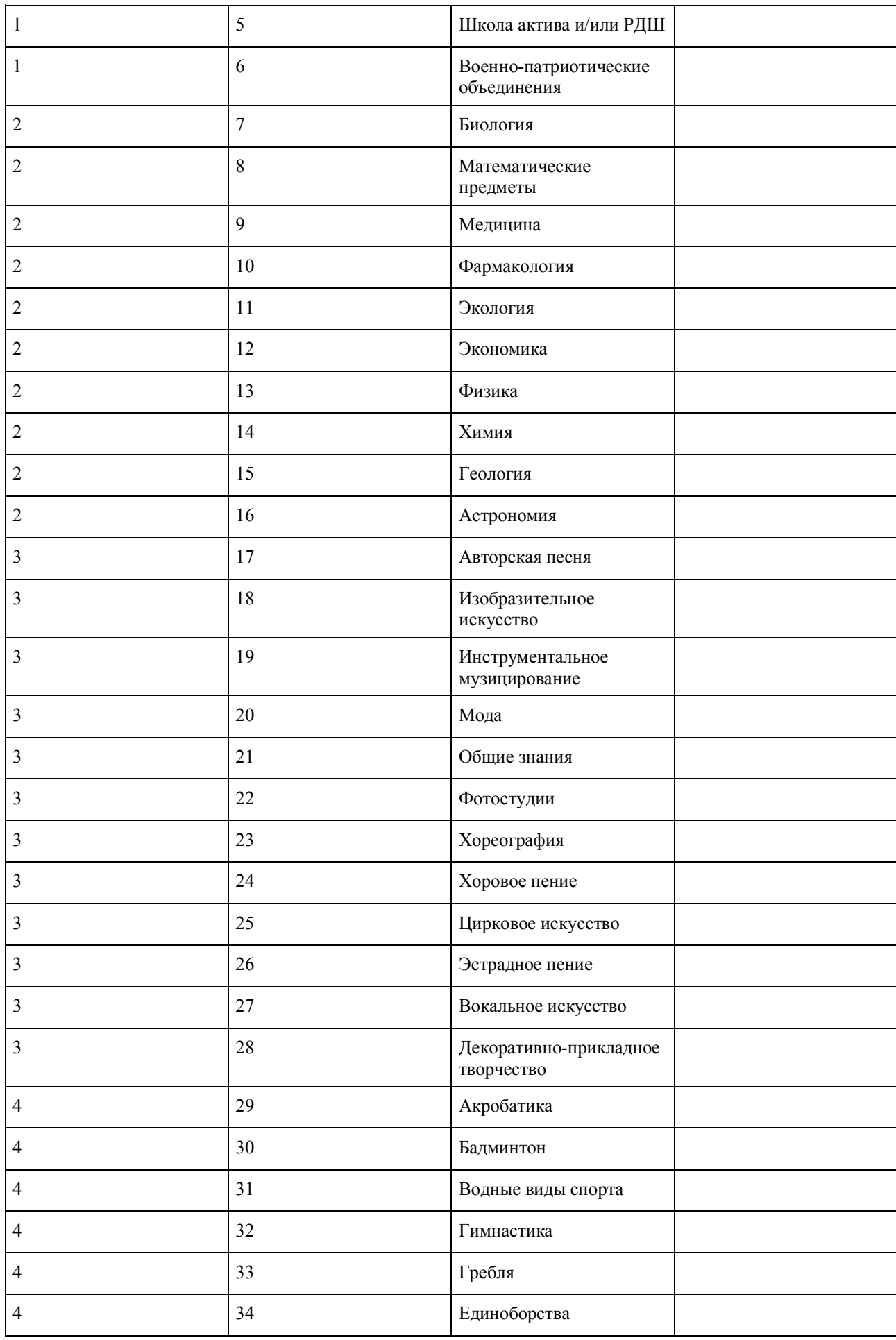

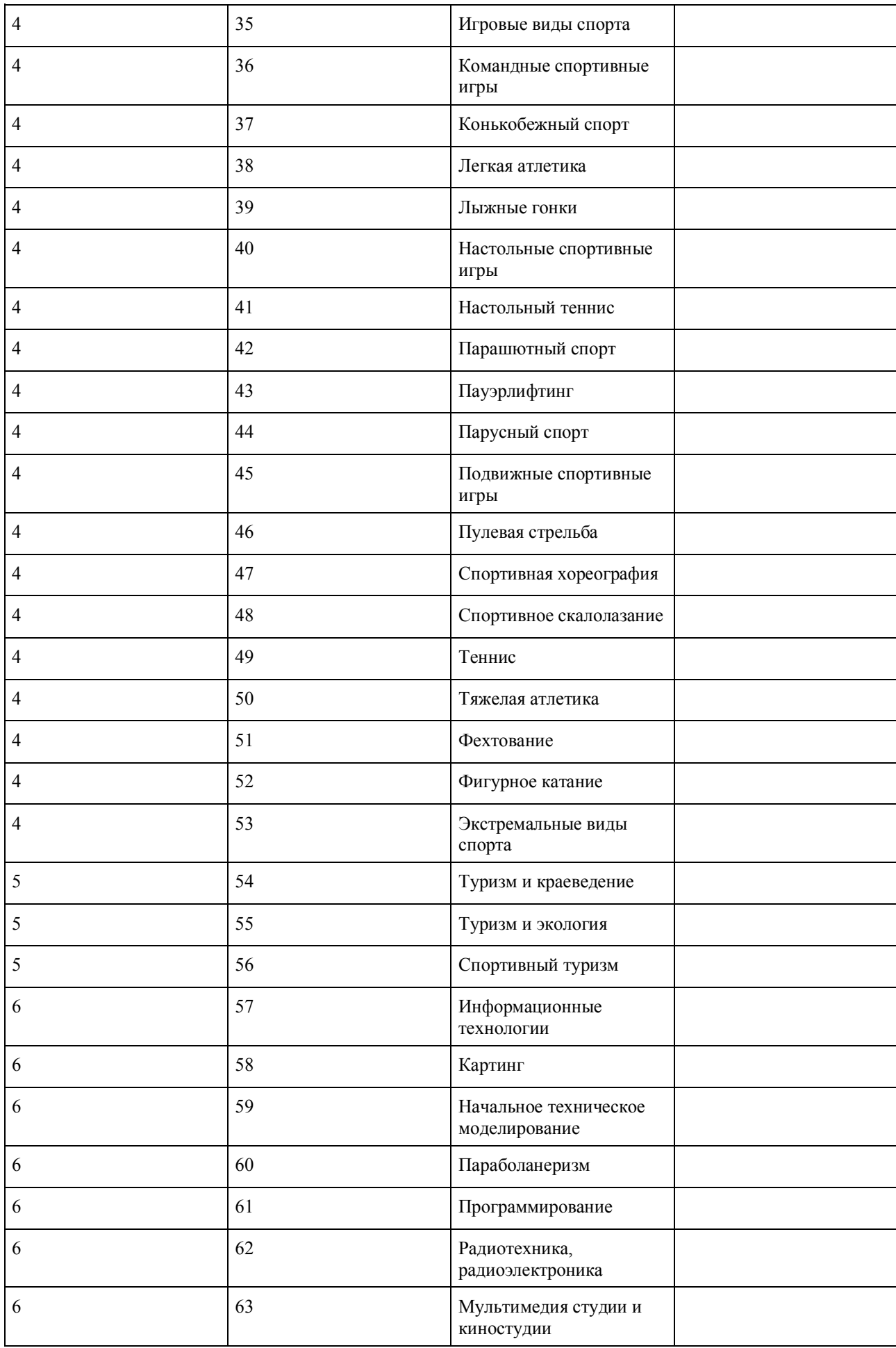

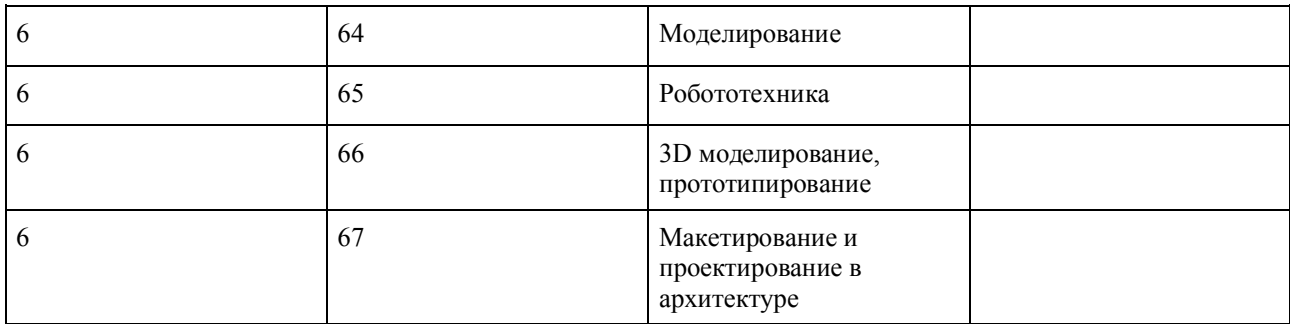

## **Справочник 10 (статусы заявок)**

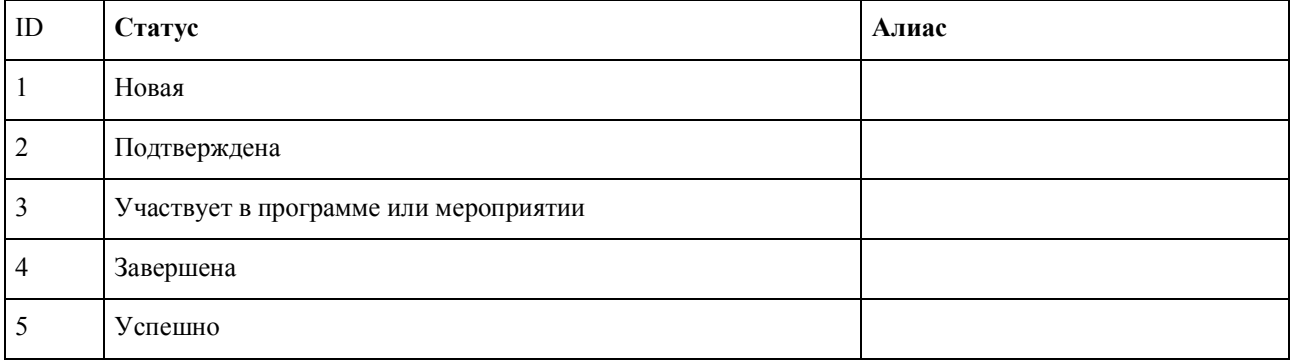

### **Справочник 11 (тип программы)**

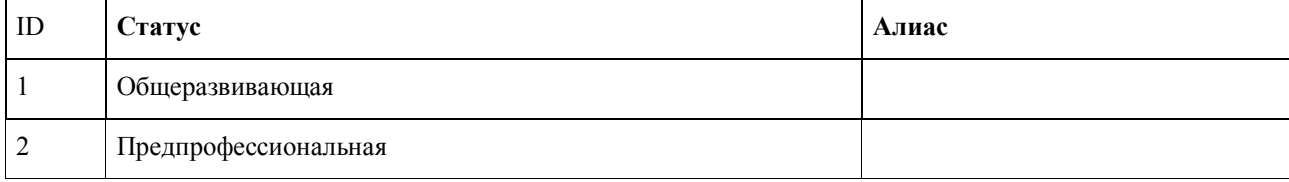